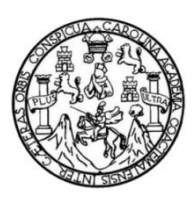

Universidad de San Carlos de Guatemala Facultad de Ingeniería Escuela de Ingeniería Mecánica Eléctrica

## **DISEÑO DE INVESTIGACIÓN PARA ANÁLISIS EXPERIMENTAL APLICADO AL DISEÑO ÓPTIMO DE UN PROTOTIPO DE CUCHARA ESTABILIZADORA PARA PACIENTES DE LA ENFERMEDAD DE PARKINSON**

#### **Paulo César Diéguez Ochoa**

Asesorado por la Msc. Inga. Mayra Virginia Carvajal Castillo

Guatemala, noviembre de 2021

#### UNIVERSIDAD DE SAN CARLOS DE GUATEMALA

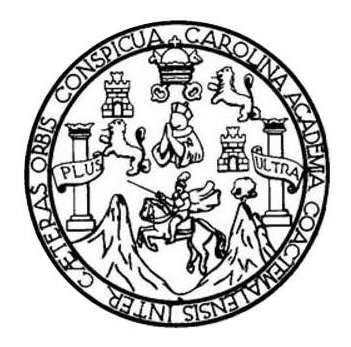

FACULTAD DE INGENIERÍA

### **DISEÑO DE INVESTIGACIÓN PARA ANÁLISIS EXPERIMENTAL APLICADO AL DISEÑO ÓPTIMO DE UN PROTOTIPO DE CUCHARA ESTABILIZADORA PARA PACIENTES DE LA ENFERMEDAD DE PARKINSON**

TRABAJO DE GRADUACIÓN

# PRESENTADO A LA JUNTA DIRECTIVA DE LA FACULTAD DE INGENIERÍA POR

### **PAULO CÉSAR DIÉGUEZ OCHOA**

ASESORADO POR LA MSC. INGA. MAYRA VIRGINIA CARVAJAL CASTILLO

AL CONFERÍRSELE EL TÍTULO DE

**INGENIERO ELECTRÓNICO**

GUATEMALA, NOVIEMBRE DE 2021

# UNIVERSIDAD DE SAN CARLOS DE GUATEMALA FACULTAD DE INGENIERÍA

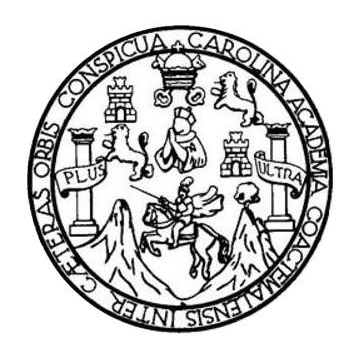

#### **NÓMINA DE JUNTA DIRECTIVA**

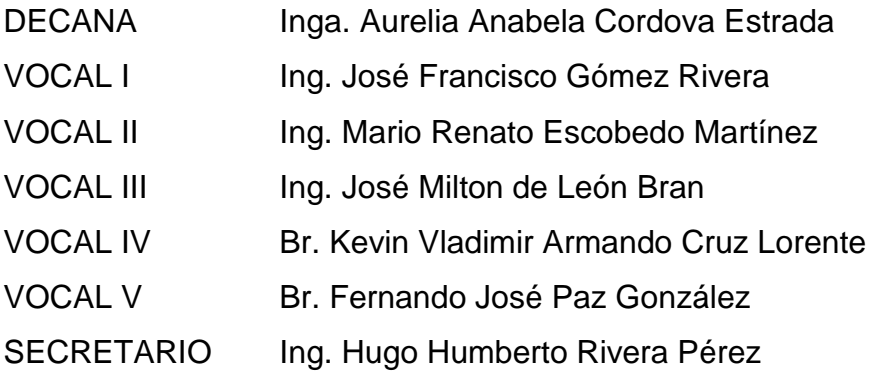

## **TRIBUNAL QUE PRACTICÓ EL EXAMEN GENERAL PRIVADO**

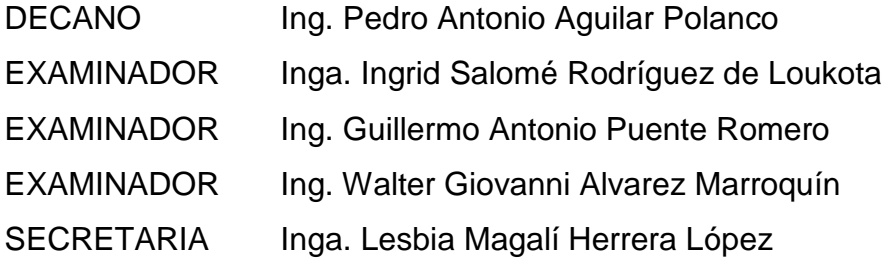

## **HONORABLE TRIBUNAL EXAMINADOR**

En cumplimiento con los preceptos que establece la ley de la Universidad de San Carlos de Guatemala, presento a su consideración mi trabajo de graduación titulado:

### **DISEÑO DE INVESTIGACIÓN PARA ANÁLISIS EXPERIMENTAL APLICADO AL DISEÑO ÓPTIMO DE UN PROTOTIPO DE CUCHARA ESTABILIZADORA PARA PACIENTES DE LA ENFERMEDAD DE PARKINSON**

Tema que me fuera asignado por la Dirección de Escuela de Estudios de Postgrado con fecha 06 de agosto de 2021.

**Paulo César Diéguez Ochoa**

**ESCUELA DE ESTUDIOS DE FACULTAD DE INGENIERÍA**  Escuela de Estudios de Postgrado, Edificio S-11 Teléfono: 2418-9142 / 24188000 ext. 1382 WhatsApp: 5746-9323 Email: informacion\_eep@ing.usac.edu.gt

https://postgrado.ingenieria.usac.edu.gt

Ref. EEPFI-1057-2021 Guatemala, 06 de agosto de 2021

Director Armando Alonso Rivera Carrillo Escuela de Ingeniería Mecánica Eléctrica Presente.

Estimado Ing. Rivera:

Reciba un cordial saludo de la Escuela de Estudios de Postgrado. El propósito de la presente es para informarle que se ha revisado y aprobado el DISEÑO DE INVESTIGACIÓN: ANÁLISIS EXPERIMENTAL APLICADO AL DISEÑO ÓPTIMO DE UN PROTOTIPO DE CUCHARA ESTABILIZADORA PARA PACIENTES DE LA ENFERMEDAD DE PARKINSON, presentado por el estudiante Paulo César Diéguez Ochoa carné número 201314625, quien optó por la modalidad del "PROCESO DE GRADUACIÓN DE LOS ESTUDIANTES DE LA FACULTAD DE INGENIERÍA OPCIÓN ESTUDIOS DE POSTGRADO". Previo a culminar sus estudios en la Maestría en Artes en Estadística Aplicada.

Y habiendo cumplido y aprobado con los requisitos establecidos en el normativo de este Proceso de Graduación en el Punto 6.2, aprobado por la Junta Directiva de la Facultad de Ingeniería en el Punto Décimo, Inciso 10.2 del Acta 28-2011 de fecha 19 de septiembre de 2011, firmo y sello la presente para el trámite correspondiente de graduación de Pregrado.

"Id y Enseñad a Todos"

Atentamente.

Mayra Virginia Carvajal Castillo Ingeniera Industrial Colegiado No. 15,165

Mtra. Mayra Virginia Carvajal Castillo Asesora

Mtro. Edwin/Adalberto Bracamonte Orozco Coordinador de Maestría Estadística Aplicada

ESCUELA DE POSTGRADO

FACULTAD DE INGENIERI

E GUATEMP

DIRECCIÓN Mtro. Edgar Darío Alvarez

Director Escuela de Estudios de Postgrado Facultad de Ingeniería

Doctorado: Cambio Climático y Sostenibilidad. Programas de Maestrías: Ingeniería Vial, Gestión Industrial, Estructuras, Energía y Ambiente Ingenieria Geotécnica, Ingeniería para el Desarrollo Municipal, Tecnologías de la Información y la Comunicación, Ingeniería de Mantenimiento. Especializaciones: Gestión del Talento Humano, Mercados Eléctricos, Investigación Científica, Educación virtual para el nivel superior, Administración y Mantenimiento Hospitalario, Neuropsicología y Neurociencia aplicada a la Industria, Enseñanza de la Matemática en el nivel superior, Estadística, Seguros y ciencias actuariales, Sistemas de información Geográfica, Sistemas de gestión de calidad, Explotación Minera, Catastro.

UNIVERSIDAD DE SAN CARLOS DE GUATEMALA

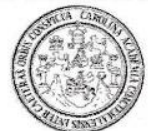

**FACULTAD DE INGENIERÍA** 

EEP-EIME-025-2021

El Director de la Escuela de Ingeniería Mecánica Eléctrica de la Facultad de Ingeniería de la Universidad de San Carlos de Guatemala, luego de conocer el dictamen del Asesor, el visto bueno del Coordinador y Director de la Escuela de Estudios de Postgrado, del Diseño de Investigación en la modalidad Estudios de Pregrado y Postgrado titulado: ANÁLISIS EXPERIMENTAL APLICADO AL D§EÑO ÓPTIMO DE UN **PROTOTIPO** DE **CUCHARA ESTABILIZADORA PARA** PACIENTES DE LA ENFERMEDAD DE PARKINSON, presentado por el estudiante universitario Paulo César Diéguez Ochoa, procedo con el Aval del mismo, ya que cumple con los requisitos normados por la Facultad de Ingeniería en esta modalidad.

**ID Y ENSEÑAD A TODOS** Ing. Armando Alonso Rivera arri Director

Escuela de Ingeniería Mecánica Eléctrica

Guatemala, agosto de 2021

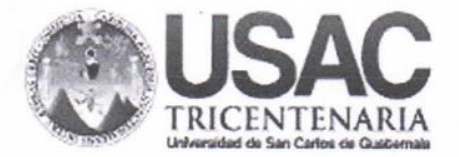

**Decanato Facultad de Ingeniería** 24189101 - 24189102 secretariadecanato@ingenieria.usac.edu.gt

AD DE ING

DTG. 640-2021

La Decana de la Facultad de Ingeniería de la Universidad de San Carlos de Guatemala, luego de conocer la aprobación por parte del Director de la Escuela de Ingeniería Mecánica Eléctrica, al Trabajo de Graduación titulado: DISEÑO DE INVESTIGACIÓN PARA ANÁLISIS EXPERIMENTAL APLICADO AL DISEÑO ÓPTIMO DE UN PROTOTIPO DE CUCHARA ESTABILIZADORA PARA PACIENTES DE LA ENFERMEDAD DE PARKINSON, presentado por el estudiante universitario: Paulo César Diéguez Ochoa, y después de haber culminado las revisiones previas bajo la responsabilidad de las instancias correspondientes, autoriza la impresión del mismo.

 $\epsilon$ UA,CAR

IMPRÍMASE:

Inga. Anabela Cordova Estrada

Decana

Guatemala, noviembre de 2021

AACE/asga

# **ACTO QUE DEDICO A:**

**Dios Mis padres Mis hermanos** Por permitirme alcanzar este objetivo. Por apoyarme en este camino y no abandonarme en los momentos más difíciles. Julio y Gerardo Diéguez Ochoa, por su apoyo.

# **AGRADECIMIENTOS A:**

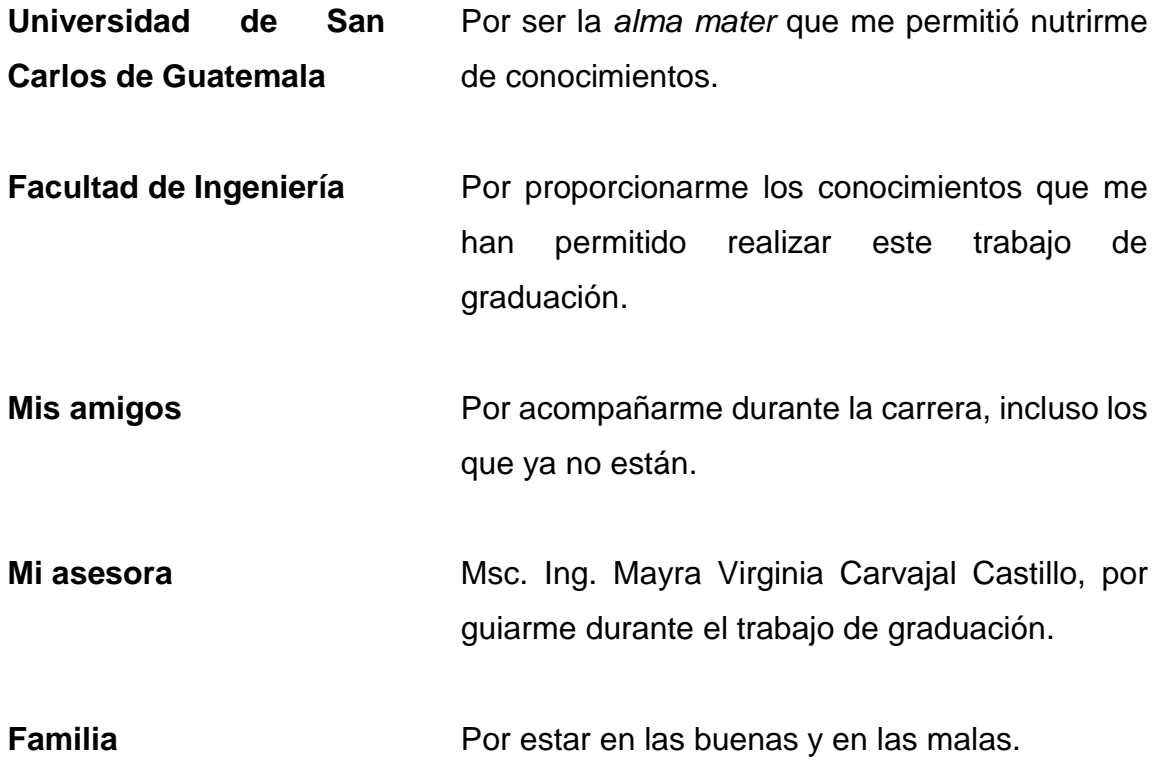

# ÍNDICE GENERAL

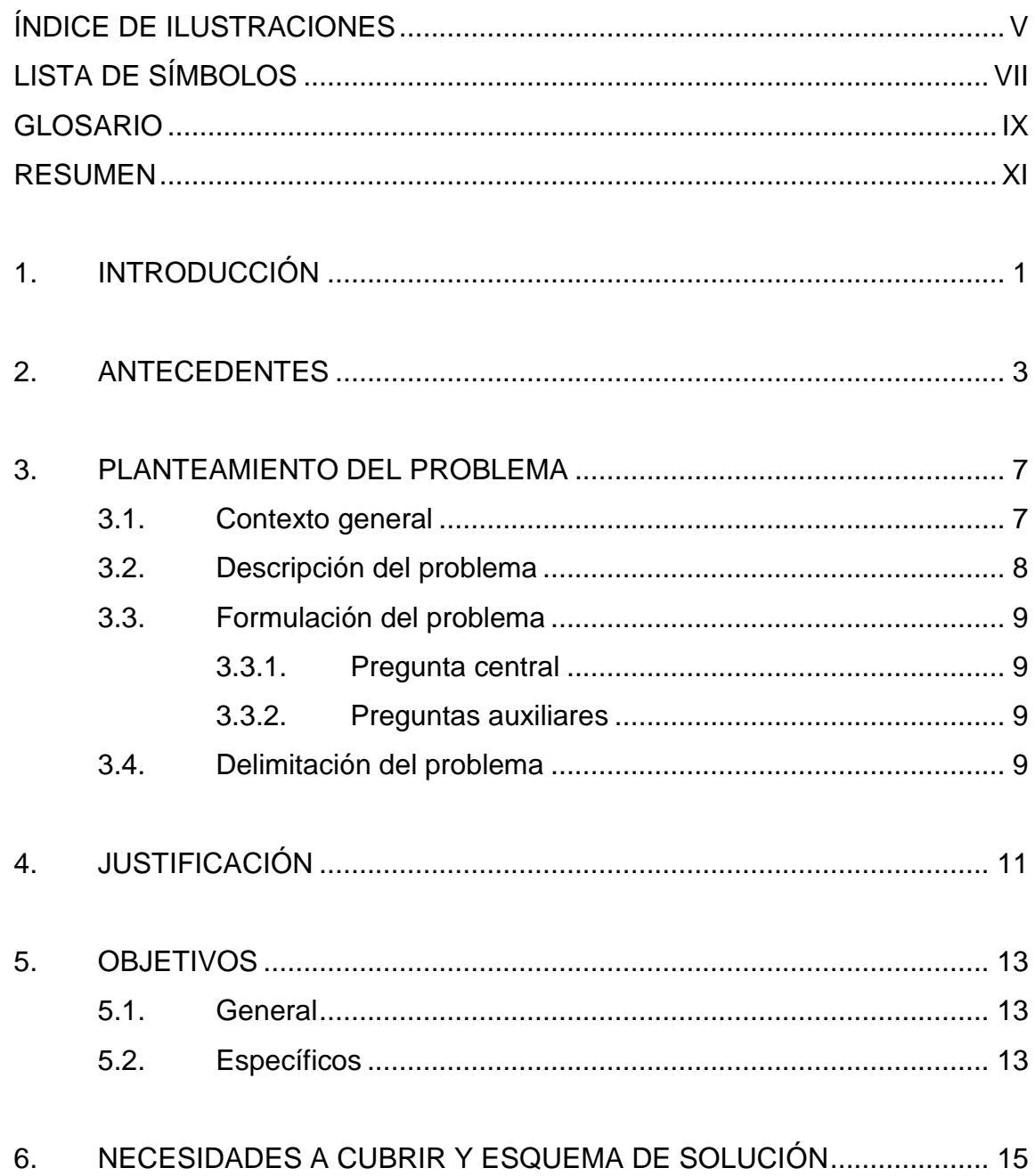

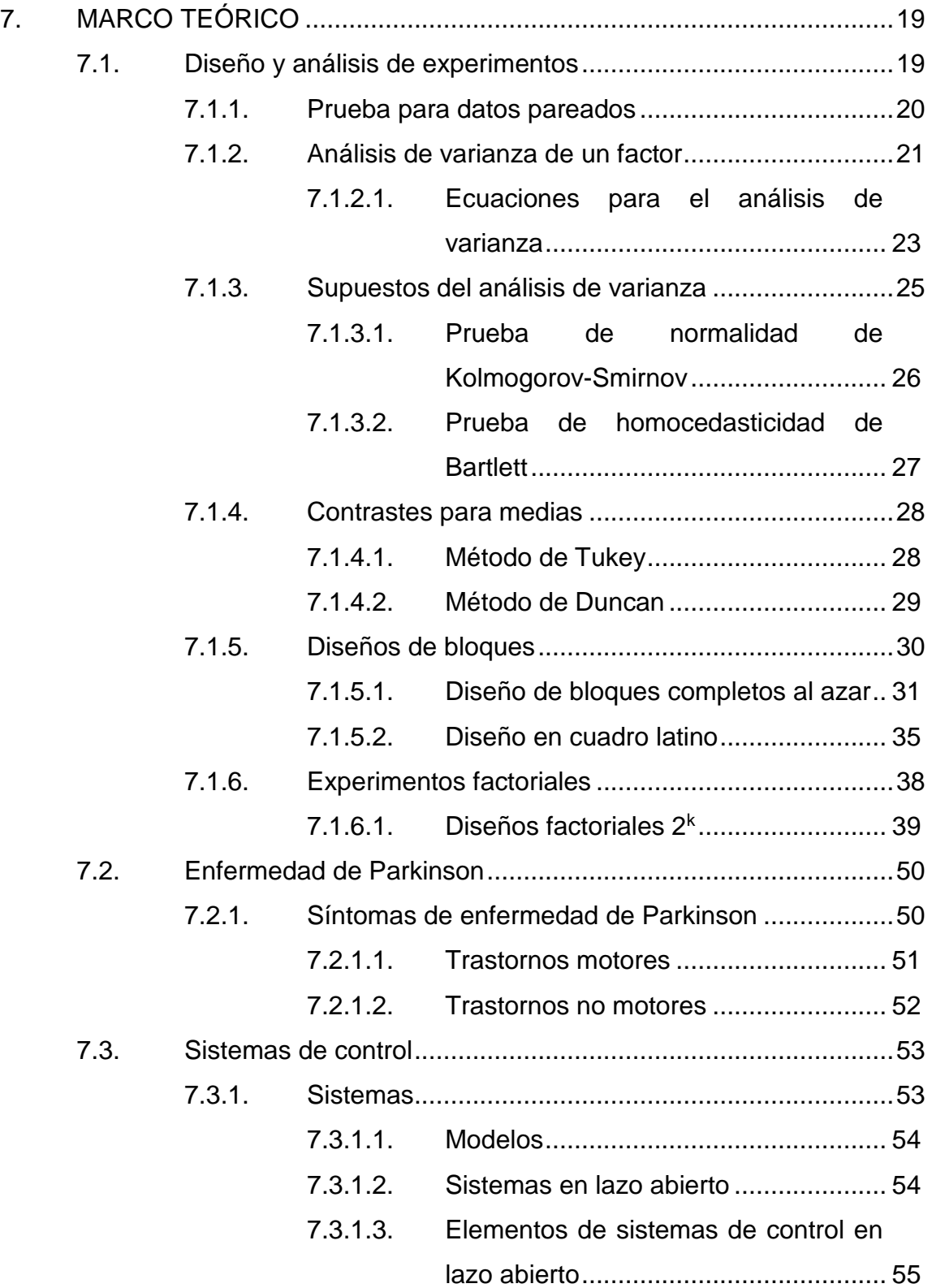

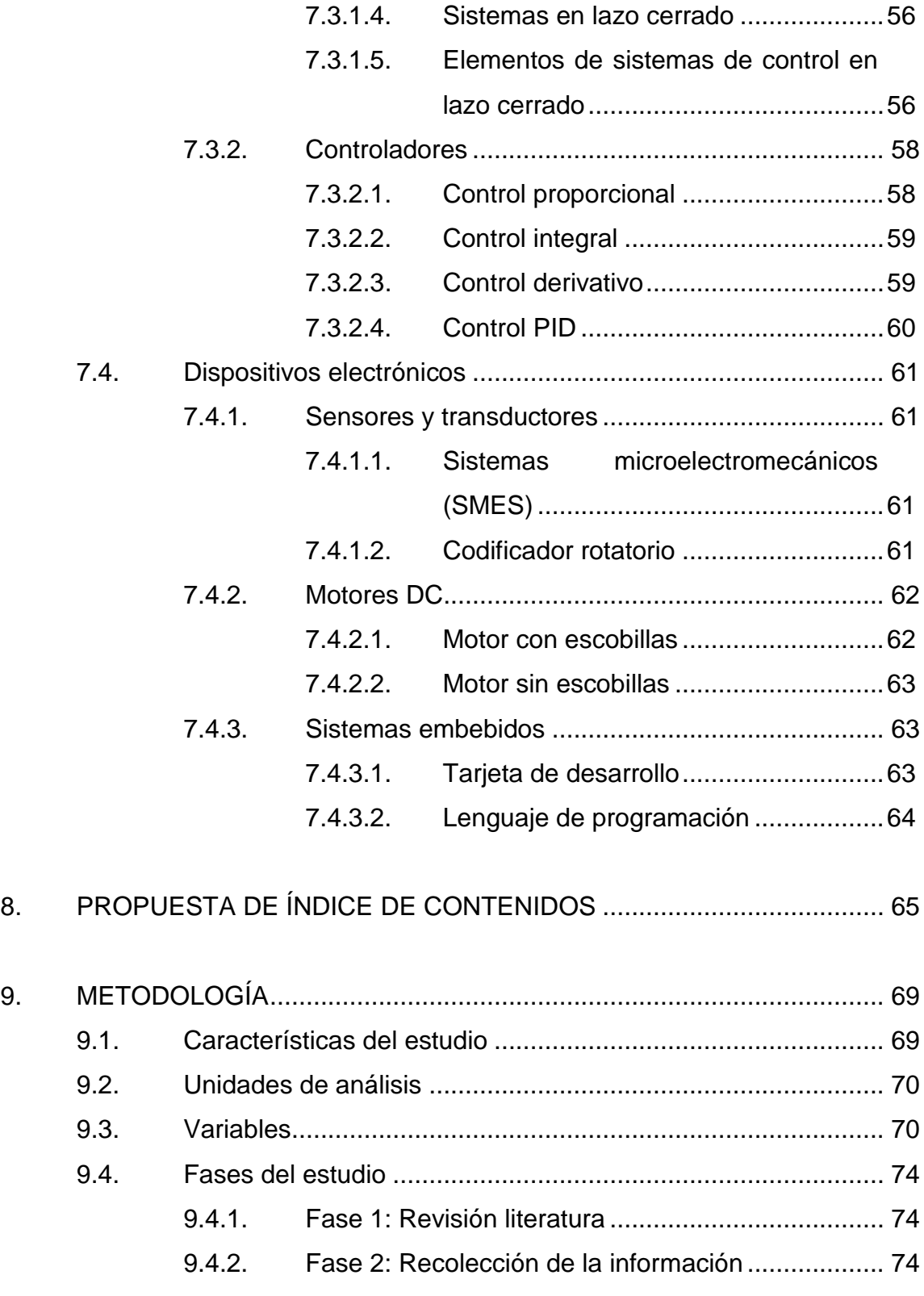

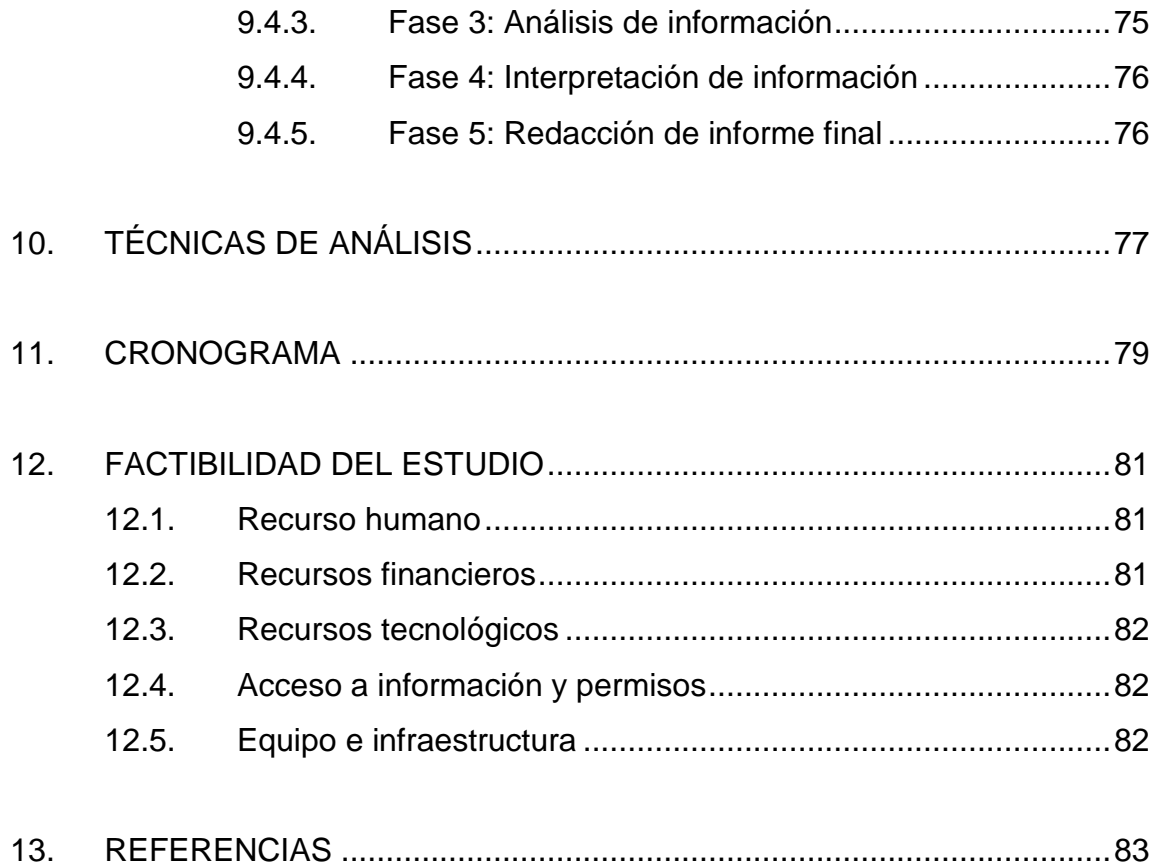

# <span id="page-22-0"></span>**ÍNDICE DE ILUSTRACIONES**

### **FIGURAS**

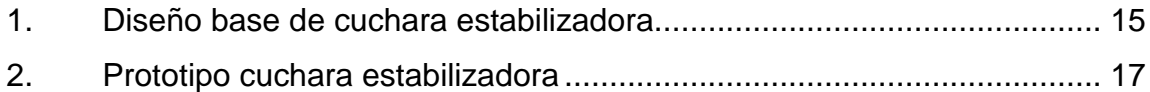

#### **TABLAS**

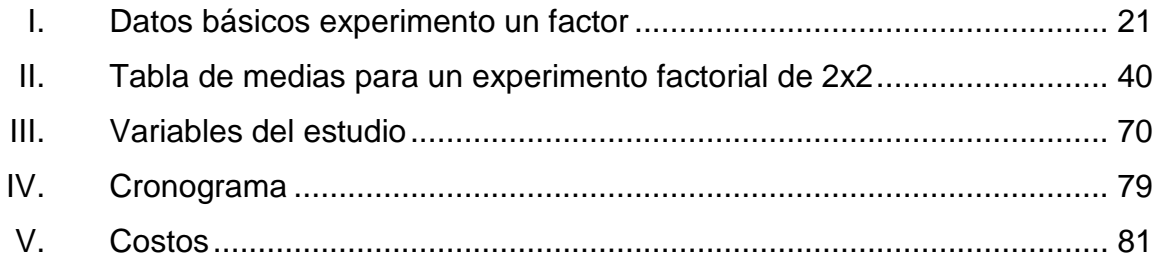

# **LISTA DE SÍMBOLOS**

<span id="page-24-0"></span>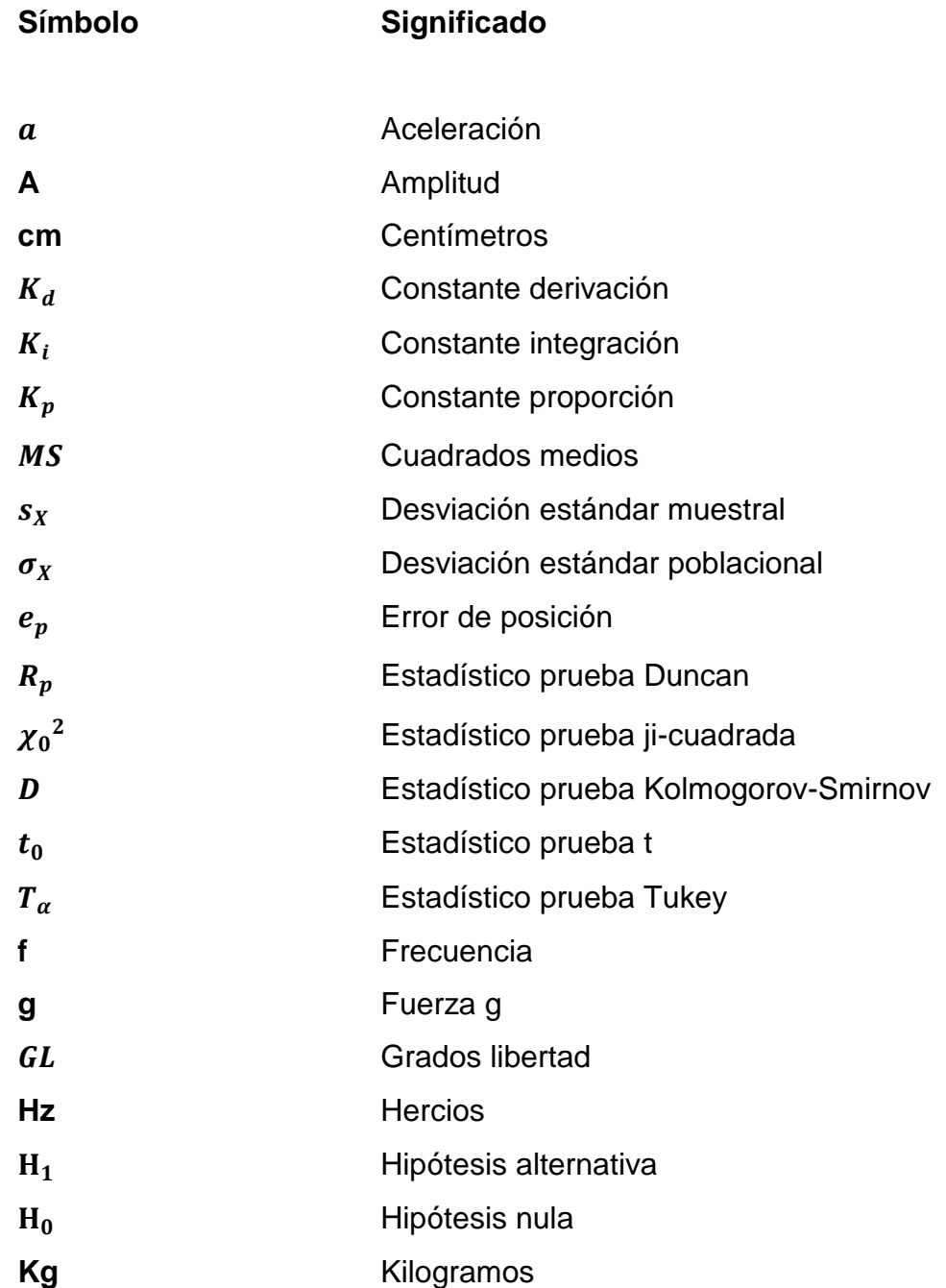

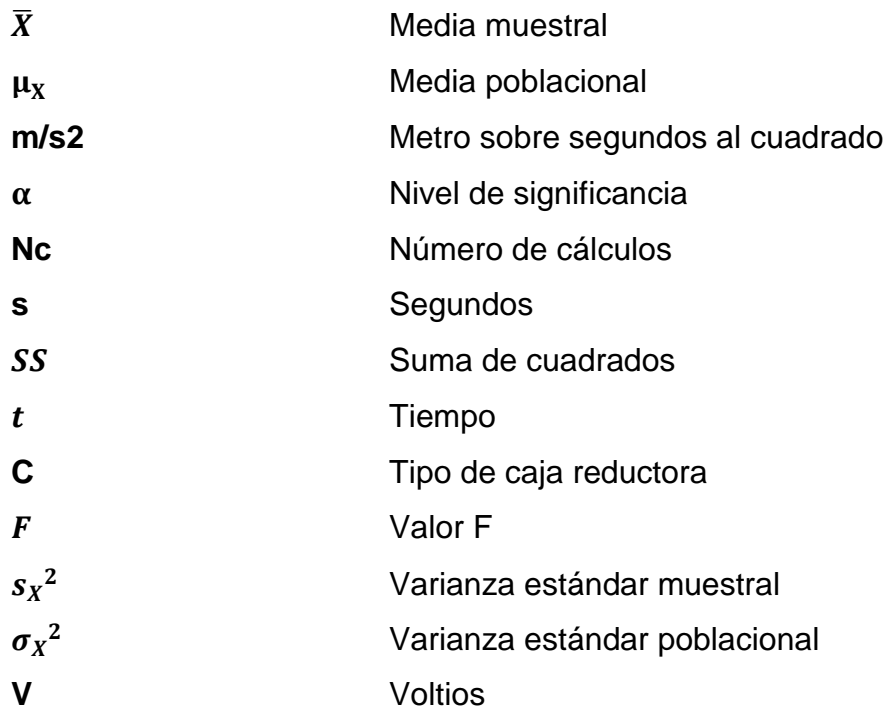

# **GLOSARIO**

<span id="page-26-0"></span>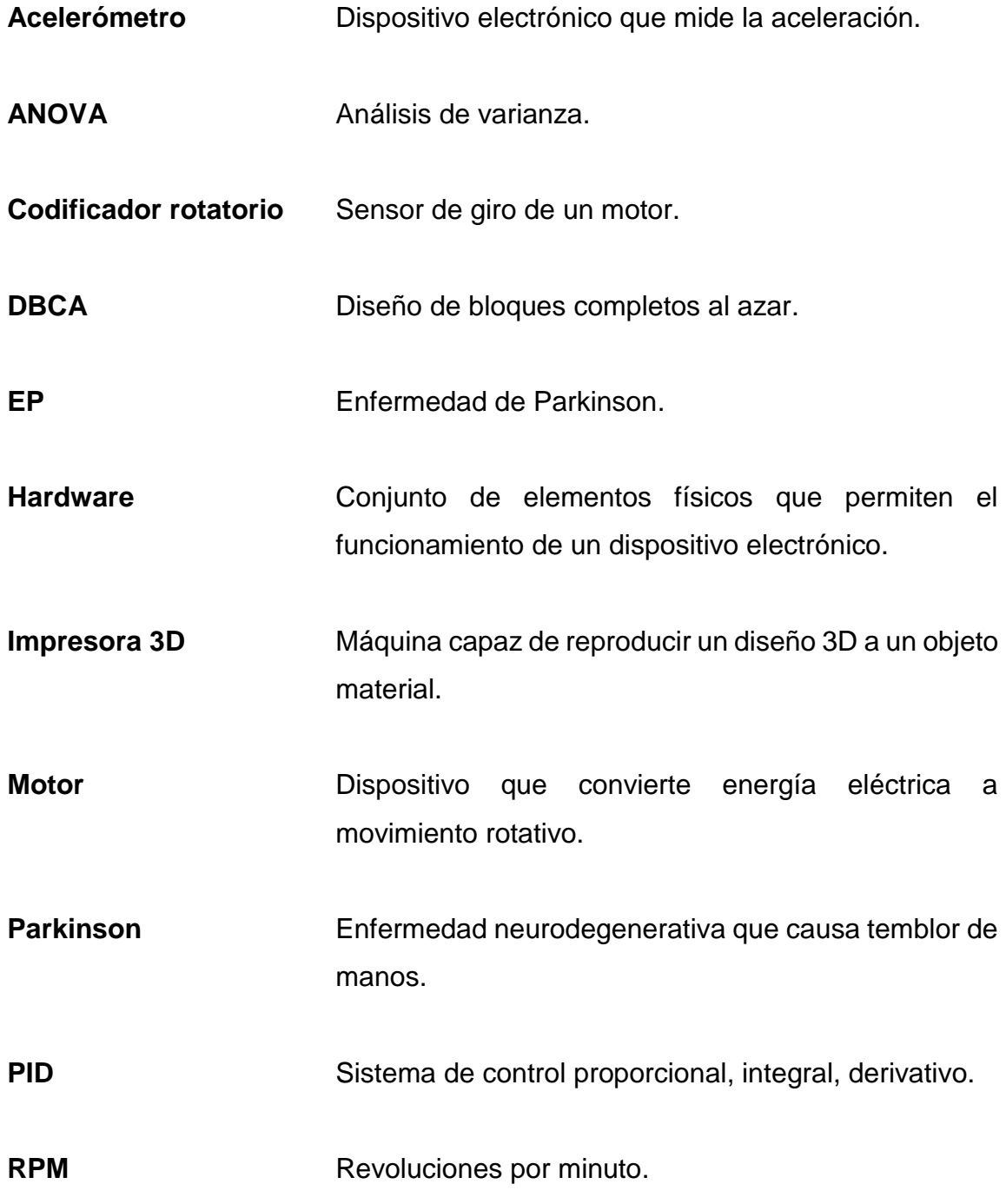

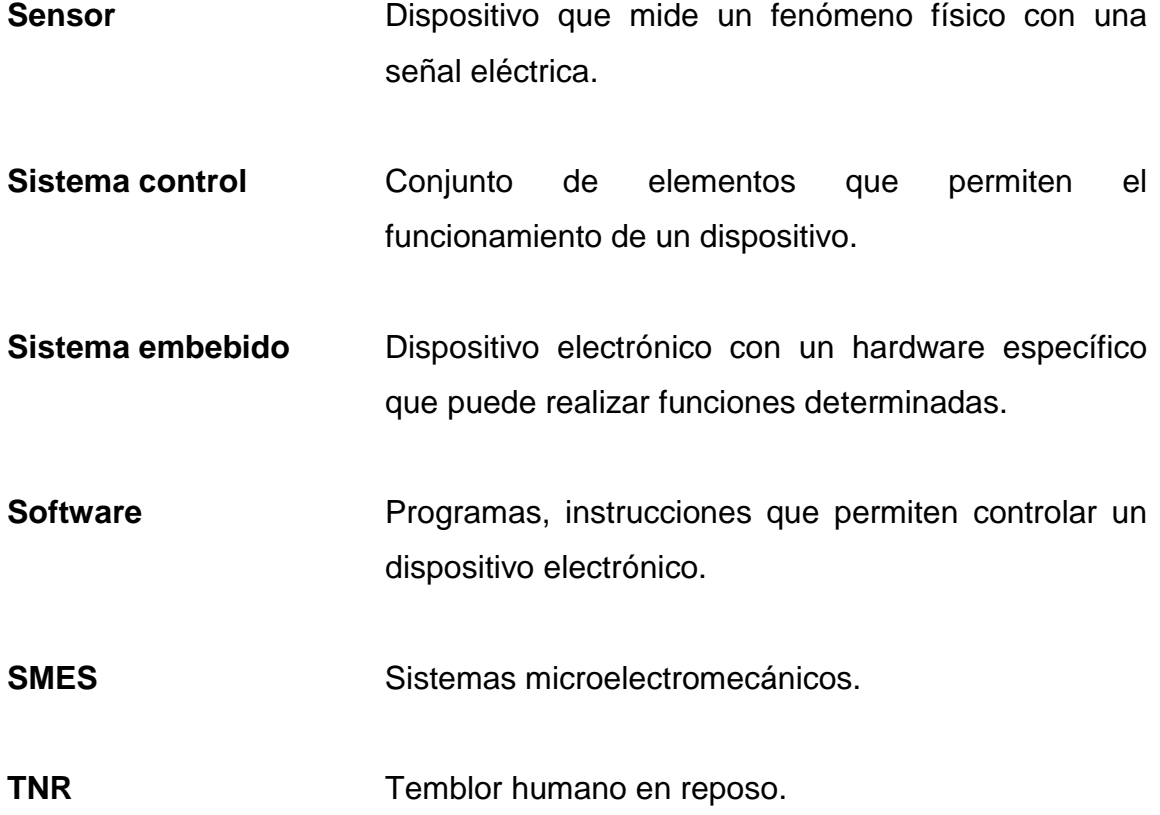

#### **RESUMEN**

<span id="page-28-0"></span>La enfermedad de Parkinson es un trastorno neurodegenerativo que con el paso del tiempo presenta problemas de motricidad en las extremidades superiores a la persona que la padece, disminuye significativamente la calidad de vida y tareas cotidianas como vestirse, comer o escribir se dificultan mucho. En Guatemala no se le ha dado la importancia que se debe, ya que no se han hecho estudios sobre la incidencia en el país, pero según los datos de algunos hospitales la presencia de la enfermedad podría ser alta.

Debido a esta problemática se decidió desarrollar un dispositivo electrónico para reducir las vibraciones provocadas por la mano al momento de comer. El trabajo busca identificar las características adecuadas del prototipo de cuchara estabilizadora, mediante diseños experimentales, que permitan disminuir significativamente el temblor con respecto a una cuchara convencional.

El diseño de investigación cuenta con distintos experimentos que por medio del análisis de varianza y pruebas Post-Hoc se conocerá los elementos más adecuados. El tipo de modelo de tarjeta de desarrollo será probado para escoger la que realiza más cálculos por minuto. Se pondrán a prueba distintas cajas de motor con el fin de identificar la que tiene la respuesta más rápida. Distintos valores de las constantes del sistema de control PID se utilizarán en un diseño experimental con el propósito de establecer los que mejor disminuyan el temblor de la cuchara. El prototipo se comparará con una cuchara convencional para encontrar si hay una diferencia significativa en reducir las vibraciones.

XI

## **1. INTRODUCCIÓN**

<span id="page-30-0"></span>La enfermedad de Parkinson es un trastorno neurodegenerativo crónico, sucede por la destrucción de neuronas encargadas de controlar el sistema nervioso. En Guatemala se tienen pocos datos de esta enfermedad, pero según algunas instituciones del país la incidencia es alta. Se desarrolla un prototipo de cuchara electrónica para los pacientes de enfermedad de Parkinson, pero se necesita realizar un diseño experimental que permita conocer las características que permiten la reducción de movimiento que es transferido de la mano del usuario hacia la cuchara.

Se desconoce la reducción de temblor que logra la cuchara electrónica con respecto a una cuchara convencional, no se sabe si es efectivo en disminuir el movimiento del temblor que ejerce una persona con Parkinson. Se desconoce que tarjeta electrónica que controla el dispositivo es mejor para procesar los cálculos que se deben de realizar, una mala elección puede provocar resultados no deseados. No se conoce qué cajas reductoras de los motores obtienen mayor aceleración de respuesta. Se necesita los valores de las constantes del sistema PID (proporcional, integral, derivativo) que permiten reducir el movimiento de la cuchara, al no estar correctamente seleccionadas, pueden provocar un mal rendimiento en la estabilización del prototipo.

Al realizar diferentes pruebas experimentales en la cuchara se encontrará un diseño del prototipo que reduzca mejor el temblor. Si se conocen los componentes más adecuados y las constantes del sistema de control PID correctas, posiblemente la cuchara ayude a personas que padecen de enfermedad de Parkinson. Se podrá conocer qué tanto logra reducir el temblor de las manos y comprobar si el prototipo es funcional.

La cuchara que se estabiliza es un desarrollo innovador en donde se ponen en práctica diferentes áreas profesionales. El proyecto está enfocado a contribuir a la sociedad guatemalteca para que se empiece a desarrollar tecnología en apoyo a las personas necesitadas del país.

El trabajo está estructurado en cuatro capítulos. En el primero se exponen los antecedentes de investigaciones relacionadas al trabajo. En el segundo capítulo se encuentra el marco teórico y está dividido en dos secciones: en la primera está todo lo relacionado con el diseño de experimentos; en la segunda parte una breve descripción de la enfermedad de Parkinson; la tercera sección contiene información de los sistemas de control; la cuarta tiene una explicación de los dispositivos electrónicos a utilizar. En el tercero se encuentra la presentación de los resultados según los objetivos del trabajo. El cuarto capítulo contiene la discusión de los datos obtenidos en el capítulo anterior.

## **2. ANTECEDENTES**

<span id="page-32-0"></span>El autor de este proyecto tiene pocos conocimientos sobre la enfermedad de Parkinson, pero aplicando la electrónica y análisis estadístico, se espera lograr un resultado favorable en diseñar un dispositivo que permita a las personas, con dicha enfermedad, comer con mayor facilidad. Obteniendo información del comportamiento del temblor de las manos de las personas con enfermedad de Parkinson, se podrá simular el movimiento en las pruebas del diseño experimental.

Un estudio realizado por la institución pública mexicana de asistencia social SNDIF (2004) reveló que, en un grupo de 24 personas con enfermedad de Parkinson, a los cuales se les aplicó *tens* o electro-estimulación percutánea de los nervios sobre el punto de acupuntura Neiguan (P6), obtuvieron una mejoría en la disminución del temblor para 18 de ellos (78.26 %), misma que fue de 26.31 % en promedio con respecto al inicio. Los médicos cuantificaron el temblor a través de un acelerómetro en escala TNR, temblor humano en reposo, (6.66x10- <sup>4</sup> m/s<sup>2</sup>) para medir la gravedad de la enfermedad. Utilizaron un análisis estadístico con la prueba no paramétrica de Wilcoxon al promedio del temblor de antes y después de la terapia para conocer si había diferencia. El estudio me muestra cómo se puede analizar estadísticamente el temblor de las manos en un problema de enfermedad de Parkinson.

*The Tremor Research Group* (TRG) en los Estados Unidos realizó un estudio (2003) para desarrollar una nueva escala para medir el grado de temblor, *Essential Tremor Rating Assessment Scale* (TETRAS). Mediante análisis estadístico lograron definir 4 calificaciones para el temblor de manos, piernas y cabeza. El temblor en el grado 1 es menor a 0.5 cm, en 2 el rango es de 1 a 3 cm, un grado mayor se considera como 3, el movimiento es de 5 a 10 cm y para el más grave la calificación 4 el temblor abarca una distancia mayor a los 20 cm. Esto permite conocer qué valores se pueden probar para hacer las pruebas experimentales en el movimiento vertical de la cuchara electrónica.

Un estudio realizado por *Department of Neurology, Southern Illinois University School of Medicine, Springfield, IL, USA,* (2017) mostró que se puede cuantificar el temblor de las manos con una tableta digitalizadora y consigue tener resultados similares utilizando la escala de Fahn–Tolosa–Marín (FTM). Esto es muy útil ya que una tableta de este tipo se puede usar en el estudio del prototipo, porque permite medir el temblor del usuario con la cuchara convencional y compararlo con el movimiento con la cuchara estabilizadora.

*Federal University of Uberlandia, Faculty of Electrical Engineering, Laboratory of Biomedical Engineering, Uberlandia, Brazil* (2007) recopiló varias técnicas utilizadas para registrar y cuantificar el temblor de algunos trastornos entre ellos la enfermedad de Parkinson. Los estudios muestran que la frecuencia de la vibración de esta enfermedad varía de 3 a 6 Hz. Conocer esto es de gran ayuda para el estudio ya que proporciona que frecuencias deben ser probadas para el experimento.

Bain, (2002) realizó un estudio para medir el temblor de varias enfermedades, entre ellas la de Parkinson. Bain describe las características que tienen los pacientes y encontró que la vibración puede tener una frecuencia de 3 a 10 Hz. En esa investigación se concluyó que la frecuencia tenía un rango mayor a la que sugieren otros estudios posteriores. Se puede realizar pruebas para frecuencias más altas como 10 Hz para estudiar el comportamiento de la cuchara que se está desarrollando.

Un estudio realizado por Servicio Nacional de Aprendizaje, de Colombia, (2014) desarrolló una herramienta para sintonización de controladores PID, utilizaron algoritmos genéticos para encontrar las constantes óptimas, que logran estabilizar el sistema. Se podría aplicar un método similar para obtener los valores de las constantes que se van a probar al realizar las pruebas de movimiento a la cuchara estabilizadora.

En un artículo de *Research in Computing Science* (2017) se presentó un estudio hecho por investigadores mexicanos, en donde realizaron pruebas experimentales a tres tipos de controladores PID. Se comparó un PID clásico, no lineal y difuso de ganancias programables. La sintonización que mejor presentó resultados fue esta última.

Una empresa privada*, San Francisco, California, USA*, (2014) realizó un estudio para comprobar el funcionamiento de una cuchara no invasiva, utilizando un dispositivo *Active Cancellation of Tremor* (ACT), muy similar al prototipo de la cuchara estabilizadora de este estudio, en donde participaron 15 personas con enfermedad de Parkinson. Realizaron pruebas con la cuchara encendida y apagada. Se comprobó que la cuchara logró disminuir un 76 % el temblor.

*TheVibrationLab, School of Mechanical Engineering, Universiti Sains Malaysia, Engineering Campus 14300 Nibong Tebal, Penang, Malaysia,* (2020) utilizó una cuchara que reduce el temblor para realizar pruebas experimentales. Probaron la respuesta de esta para movimientos horizontales y verticales para frecuencias de 1 a 12 Hz. Encontraron una reducción de 6 % al 62 % para frecuencias del 3 a 12 Hz. Este estudio muestra cómo se pueden realizar las pruebas para medir la reducción del temblor medido ya que se probó una cuchara similar a la de este trabajo.

En *RMIT University, Melbourne, Australia,* (2020) desarrollaron una cuchara electrónica llamada SWAN que realiza movimientos para que las personas presten atención al momento de comer, cuando la persona que está comiendo se distrae por mucho tiempo, la cuchara empieza a realizar movimientos graciosos como tratar de alejarse de la comida o dejarla caer antes que llegue a la boca. En el prototipo sería interesante incorporar algún movimiento para levantar el ánimo del usuario que la utiliza, debido a que la depresión es un síntoma que se presenta en la enfermedad de Parkinson.

Se encontró que el temblor de las manos de las personas con EP, varían conforme a la gravedad de la enfermedad. Los datos se pueden obtener mediante acelerómetros o bien una alternativa podría ser utilizar una tableta digitalizadora. Ya se ha diseñado una cuchara similar a la de este proyecto, y según los resultados se logró disminuir un 76 % el temblor. Se espera conseguir el mejor diseño que permita disminuir significativamente la vibración de la cuchara.
# **3. PLANTEAMIENTO DEL PROBLEMA**

A continuación, una explicación de los temas que son necesarios para comprender la presente investigación

## **3.1. Contexto general**

La enfermedad de Parkinson es un trastorno neurodegenerativo crónico, sucede por la destrucción de neuronas encargadas de controlar el sistema nervioso. En Guatemala se carece de datos epidemiológicos de esta enfermedad, el Ministerio de Salud no la ha tomado en cuenta en los censos. Henry Stokes, de la Asociación Guatemalteca de Ciencias y jefe del Departamento de Neurología y Neurociencia del Hospital General San Juan de Dios (2015), afirmó que la incidencia de la enfermedad de Parkinson era alta en Guatemala y que atendía a veinte personas por mes y doce nuevos pacientes por año.

En Guatemala no se ha dado mucha importancia a la enfermedad. Las personas con enfermedad de Parkinson sufren temblores en sus extremidades, el síntoma aumenta con el pasar del tiempo. Algunas personas son incapaces de comer debido al movimiento descontrolado. En 2014 una empresa de Estados Unidos desarrolló una cuchara electrónica capaz de reducir el temblor provocado por el movimiento de las manos de una persona con enfermedad de Parkinson. Los pacientes que no lograban comer por sí solos, utilizando este dispositivo consiguieron comer sin ayuda de otra persona.

7

## **3.2. Descripción del problema**

Se desarrolla un prototipo de cuchara electrónica para personas que padecen la enfermedad de Parkinson con el fin de estabilizar el temblor provocado por la mano del usuario. Se necesita realizar una serie de pruebas experimentales al prototipo, que den a conocer las características más apropiadas para obtener la mayor disminución de temblor en el dispositivo. Se desconoce si hay una mejoría significativa con respecto a una cuchara convencional.

La tarjeta electrónica del dispositivo recibe datos de los sensores que están muestreando la posición de la cuchara con respecto a un punto de referencia, esta debe realizar cálculos para indicar a los motores el giro que deben realizar para regresar al punto de referencia, pero se desconoce si la tarjeta *Raspberry Pi Zero W* es capaz de realizar los procesos a una velocidad adecuada o se está quedando rezagada, se debe comparar con una *Raspberry Pi 4* para verificar si existe alguna diferencia significativa en la realización de cálculos de la tarjeta.

El prototipo cuenta con dos motores, uno con giro sobre el eje donde apunta la cuchara y el otro con giro vertical. Se debe seleccionar entre tres distintas cajas reductoras, 100 rpm, 150 rpm y 200 rpm. Una con mayor velocidad provoca menos tiempo de respuesta, pero menor fuerza para sostener la cuchara.

No se conocen los valores de las constantes del sistema de control proporcional, integral y derivativo (PID), que logren reducir el temblor que se transmite el usuario hacia la cuchara. Las constantes deben de estar bien calibradas, ya que el dispositivo puede hasta presentar peores resultados que una cuchara que no tiene el sistema de control u obtener poca mejoría.

8

## **3.3. Formulación del problema**

Debido a la descripción del problema, se decidió plantear una serie de preguntas para resolver este problema.

## **3.3.1. Pregunta central**

¿Qué características debe tener el diseño del prototipo de cuchara estabilizadora que disminuyen significativamente el temblor con respecto a una sin sistema de control?

## **3.3.2. Preguntas auxiliares**

- ¿Cuál tarjeta electrónica, *Raspberry Pi Zero W* y *Raspberry Pi 4*, permite realizar más cálculos por minuto?
- ¿Qué caja reductora del motor, 100 rpm, 150 rpm y 200 rpm, obtiene la mayor media de aceleración para cada eje de rotación?
- ¿Cuáles son los valores de Kp (Constante de proporción), Ki (Constante de integración) y Kd (Constante de derivación) para el modelo PID que logran reducir la aceleración del temblor?

# **3.4. Delimitación del problema**

El análisis del problema se limitará al estudio del prototipo de la cuchara electrónica que se está desarrollando. Se tomarán muestras del comportamiento del dispositivo y sus componentes. Las pruebas se realizarán en un ambiente controlado durante la mitad del año 2021.

# **4. JUSTIFICACIÓN**

La investigación propuesta se realizará en el campo de la línea de investigación de diseño experimental, utilizando el análisis de datos se encontrará el diseño óptimo para el prototipo de cuchara electrónica, que logre disminuir mejor el temblor, provocado por la enfermedad de Parkinson, al momento de comer.

Al encontrar los componentes más adecuados y las constantes del sistema de control PID, se seguirá avanzando en el desarrollo de la cuchara electrónica para Enfermedad de Parkinson. Se conocerá que tanto es la reducción de movimiento no deseado al comparar este dispositivo con una cuchara normal.

El estudio es importante desde el punto vista social, ya que este dispositivo ayudará a mejorar la calidad de vida a las personas que padecen del trastorno de temblor de manos. La cuchara se estabilizará a pesar del movimiento y facilitará realizar la alimentación del usuario. Se espera que este dispositivo llegue algún día a los hogares de estas personas.

# **5. OBJETIVOS**

Los objetivos planteados para el trabajo de graduación son tres específicos y uno general.

## **5.1. General**

Identificar las características adecuadas del prototipo de cuchara estabilizadora, mediante diseños experimentales, que permitan disminuir significativamente el temblor con respecto a una cuchara convencional.

## **5.2. Específicos**

- Determinar la tarjeta electrónica más adecuada, que logre una mayor cantidad de cálculos por minuto, mediante un diseño experimental y su análisis de varianza.
- Establecer que caja reductora es más adecuada de cada eje de rotación, que logre una mayor aceleración, mediante un diseño experimental y su análisis de varianza.
- Identificar los valores adecuados de las constantes del sistema de control PID, a través de un diseño experimental y su análisis de varianza, para encontrar los niveles que reducen la vibración.

# **6. NECESIDADES A CUBRIR Y ESQUEMA DE SOLUCIÓN**

Se desarrolla un prototipo cuchara electrónica, diseñado en un programa de edición 3D y materializado en una impresora 3D. Al dispositivo se le deben de realizar pruebas experimentales para disminuir el movimiento involuntario con respecto a una cuchara convencional.

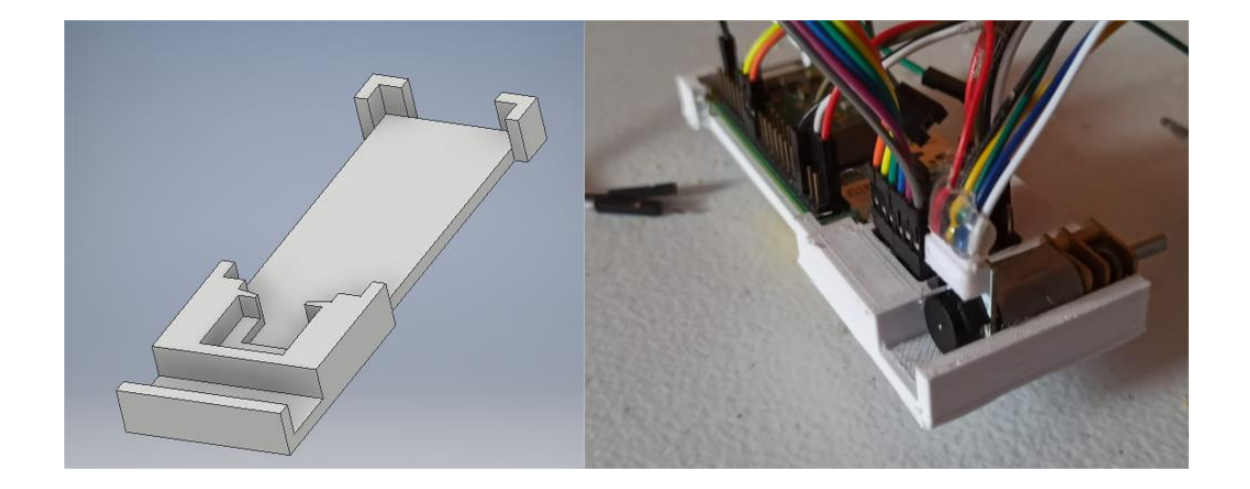

Figura 1. **Diseño base de cuchara estabilizadora**

Fuente: elaboración propia.

Se realizarán pruebas para dos tipos de tarjetas electrónicas programables, los modelos son *la Raspberry Pi Zero W* y la *Raspberry Pi 4*. Se probará si hay diferencia entre las tarjetas al procesar los cálculos. Se deben tomar los cálculos realizados en un minuto tomando en consideración con la variable de bloqueo, si existe interfaz gráfica. Se realizará un diseño experimental de bloques aleatorizados, con los resultados se hará un análisis de varianza y con prueba de F de Fisher se pretende conocer si hay una diferencia significativa entre los dos dispositivos.

Se probarán tres tipos de cajas reductoras, 100 rpm, 150 rpm y 200 rpm, con motor de 6 – 12 Voltios, para el hacer pruebas de giro sobre los dos ejes de interés. Se probará el tiempo de respuesta de los motores cargando distintos pesos, para demostrar cual es menor. Se utilizará un diseño experimental de bloques aleatorizados, donde las cajas reductoras son el tratamiento y la variable de bloqueo es el peso, se realizará un análisis de varianza. Con la prueba de F de Fisher y las pruebas Post-hoc se comprobará cuál de las cajas es la más adecuada.

Para las pruebas del sistema de control, se utilizará un dispositivo que hace cambios de movimiento constantes y se tomarán los datos con sensores de movimiento (acelerómetros) del prototipo, con los que se muestrearán los datos. Los factores de esta prueba serían las tres constantes del sistema de control PID, de proporción ( $K_p$ ), integración ( $K_i$ ), derivativa ( $K_d$ ). Se probarán diferentes valores de las constantes del sistema de control PID. Con la información obtenida se realizará un análisis de varianza para conocer qué características obtuvieron mejores resultados en reducir el movimiento.

16

## Figura 2. **Prototipo cuchara estabilizadora**

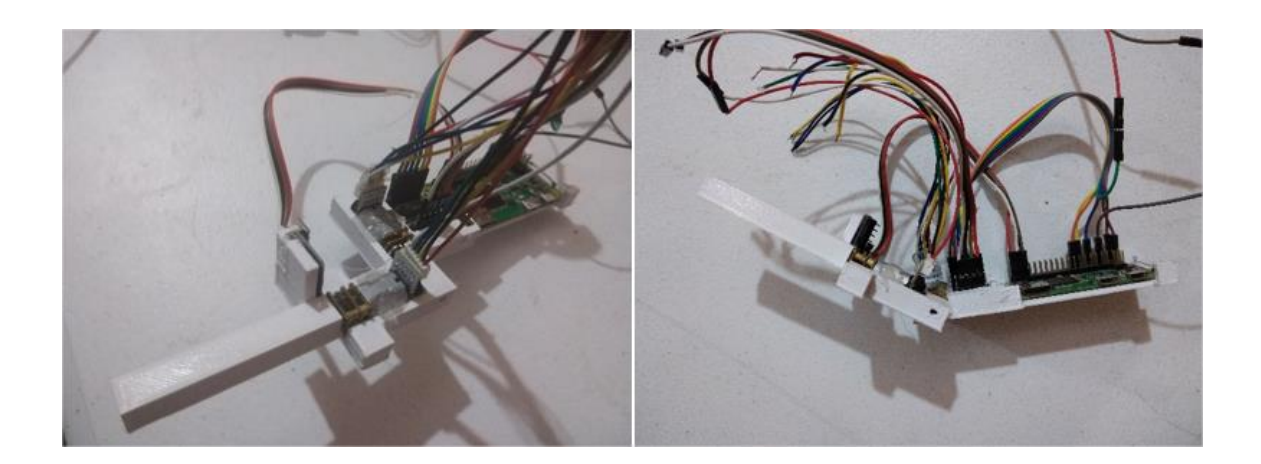

Fuente: elaboración propia.

Se efectuará una prueba de sacudida, se simulará el temblor de las manos y se harán las pruebas de movimiento para cada eje de interés. Se medirá la aceleración de la cuchara estabilizadora y la del dispositivo que ejecuta. Se realizará una prueba de datos pareados para comprobar si las medias de la aceleración son diferentes, con el cual se espera verificar la reducción del temblor.

# **7. MARCO TEÓRICO**

A continuación, una explicación de los temas que son necesarios para comprender la presente investigación

## **7.1. Diseño y análisis de experimentos**

El diseño y análisis de experimentos es un conjunto de técnicas que permiten al experimentador obtener resultados objetivos sobre lo que se está probando para un objeto de estudio. Según Kuehl (2001), para realizar un buen estudio experimental es necesario desarrollar un plan en donde se especifique una serie de características del estudio, con esto se reduce la posibilidad de hacer omisiones que perjudiquen los resultados del estudio.

Al momento de hacer una investigación se debe tomar en cuenta solo lo que puede medir, ya que puede que no se logre obtener un resultado correcto si no se han establecido lo que va a probar. "El investigador determina y controla los protocolos de un experimento para evaluar y probar algo que en su mayor parte no se conoce hasta ese momento." (Kuehl, 2001, p.3)

#### **7.1.1. Prueba para datos pareados**

Los datos pareados corresponden a la información de dos poblaciones en las cuales existe algún tipo de relación entre ellas, esto significa que los datos son dependientes. Este tipo de recolección de muestras ocurre cuando en un estudio no es conveniente utilizar datos independientes, entonces la información se toma por pares, esto significa que cada par de datos están relacionados entre sí. De acuerdo con Navidi (2006) en la mayoría de casos se utiliza para comprobar un cambio entre el antes y el después o para comparar dos tratamientos diferentes utilizando un mismo grupo, es decir, que se toman los datos con los mismos elementos de estudio para cada par de muestras.

La prueba de hipótesis que se utiliza para esta clase de datos verifica si hay un cambio significativo entre estos datos pareados. Se realiza una colección de diferencias entre los dos grupos muestreados para cada elemento estudiado  $(d_1,$  $d_2, ..., d_n$ ) y se obtiene una media muestral de diferencias  $\overline{D}$ . De ese conjunto de diferencias se obtiene una desviación estándar muestral  $s_p$ . Con estas dos variables muestrales se puede inferir para la media poblacional de diferencias  $\mu_D$ y una desviación estándar poblacional de las diferencias  $\sigma_p$ . Si la población de diferencias es normal, se puede realizar una prueba *t* de Student, para comprobar si existe un cambio significativo entre los conjuntos de datos probados. Según Navidi (2006) la hipótesis nula y alternativa quieren demostrar si hay un cambio significativo entre los grupos de muestras. Las hipótesis que se ponen a prueba son:

$$
H_0: \mu_D \le 0
$$
  

$$
H_1: \mu_D > 0
$$

En donde se realiza la prueba  $t_0$  siguiente para comprobar cuál de las dos hipótesis es la correcta:

$$
t_0 = \frac{\overline{D}}{s_D / \sqrt{n}}\tag{Ec. 01}
$$

El valor de obtenido de esa ecuación debe compararse con una distribución *t* de Student que tiene  $n - 1$  grados de libertad y con un nivel de significancia  $\alpha$ . Por lo tanto, H<sub>0</sub> es rechazada cuando  $|t_0| > t_{\alpha/2, n-1}$ , o cuando  $valor - p < \alpha$ . Si ocurre esto se concluye que hay un cambio significativo entre los dos grupos de datos y se acepta la hipótesis alternativa  $H_1$ .

## **7.1.2. Análisis de varianza de un factor**

Se utiliza cuando se necesita comparar varios tratamientos o niveles de un solo factor, con este se comprobará si hay al menos uno de estos grupos analizados diferente a los demás. Este resulta útil para probar la igualdad de media de diferentes grupos de datos y concluir si existe una diferencia que sea significativa entre ellos.

| <b>Tratamiento</b> | <b>Observaciones</b> |                |          |          | <b>Totales</b> | <b>Promedios</b> |
|--------------------|----------------------|----------------|----------|----------|----------------|------------------|
|                    | $y_{11}$             | $y_{12} \dots$ |          | $y_{1n}$ | $y_{1.}$       | $y_{1}$          |
| ≏                  | $y_{21}$             | $y_{22} \dots$ |          | $y_{2n}$ | $y_{2.}$       | $\bar{y}_2$      |
|                    |                      |                | $\cdots$ |          |                |                  |
| a                  | $y_{a1}$             | $y_{a2} \dots$ |          | $y_{an}$ | $y_{a.}$       | $\bar{y}_a$      |
|                    |                      |                |          |          |                |                  |

Tabla I. **Datos básicos experimento un factor**

Fuente: Montgomery, (2004). *Diseño y análisis de experimentos*.

En la tabla I, se observa cuáles son los datos típicos que se obtendrán antes de realizar un análisis de varianza (ANOVA). En donde en la primera columna se tiene los valores i del nivel o el tratamiento que se requieren comparar. En la siguiente se encuentran las observaciones realizadas para los niveles i, estos pueden tener varias muestras j que se obtienen mediante la repetición del proceso analizado. En totales se colocan la sumatoria de las observaciones para cada i y al final la sumatoria de todas las anteriores. En la columna de promedios, es igual que la columna anterior solo que con los promedios de cada nivel i y el promedio total de estos.

De acuerdo con Hines y Montgomery (1996) existen dos formas en que se escogen los niveles de los factores. Una de estas es que el experimentador eligió específicamente los tratamientos a estudiar, en ese caso las conclusiones aplican solo para a la selección que realizó y no a combinaciones que no se consideraron, a este tipo de modelo se conoce como efectos fijos. La otra es que los tratamientos con los que se va a experimentar sean una muestra aleatoria de una población de tratamientos, en este caso se busca que las conclusiones infieran para todos sin que estos participen en el estudio, la hipótesis será sobre la variabilidad de los tratamientos, a esta clase se le llama de efectos aleatorios o de componentes de varianza.

Según Montgomery (2004) para realizar el análisis primero se establece una hipótesis nula y alternativa. En estas se describe lo que se quiere comprobar, en el ANOVA se comparan las medias de todos los tratamientos  $i$ , son iguales o hay por lo menos una que no es igual. Entonces las hipótesis serían:

> H<sub>0</sub>:  $\mu_1 = \mu_2 = \cdots \mu_k = \mu$  $H_1: \mu_i \neq \mu_i$  para algún  $i \neq j$

En donde para la media poblacional μ y la media poblacional de cada nivel  $\mu_i$ , se obtiene por medio de:

$$
y_{i} = \sum_{j=1}^{n} y_{ij} \qquad \bar{y}_{i.} = \frac{y_{i.}}{n} \qquad i = 1, 2, ..., a
$$
  

$$
y_{..} = \sum_{j=1}^{a} \sum_{j=1}^{n} y_{ij} \qquad \bar{y}_{..} = y_{..}/N
$$
 (Ec. 02)

Para este caso se tiene que  $N = an$ , esta representa el número total de las observaciones.

# **7.1.2.1. Ecuaciones para el análisis de varianza**

Existen una serie de ecuaciones que permiten realizar un análisis de varianza. Los valores resultantes de estas dan a conocer las características de los datos estudiados.

## **Grados de libertad (GL)**

Se obtienen la cantidad de elementos que son independientes para la suma de cuadrados. Donde  $N$  es el número total de observaciones y  $a$  es la cantidad de niveles de factor. La ecuación para encontrar los grados de libertad es la siguiente:

GL Factor = 
$$
a - 1
$$
  
GL Error =  $N - a$  (Ec. 03)  
GL Total =  $N - 1$ 

## **Suma de los cuadrados (SS)**

Con esta ecuación se obtiene la suma de las diferencias al cuadrado, existen variaciones que permiten medir las características de cada tipo de conjunto de datos. Para la suma de los cuadrados entre los tratamientos,  $SS_{Tratamientos}$ , se obtiene la desviación del promedio del nivel de factor con respecto a la media general. En el error de los tratamientos,  $SS_E$ , es la desviación de un dato desde su media de nivel de factor correspondiente. Al calcular  $SS_T$  se obtiene la variación total. Donde  $\bar{y}_{i.}$  es la media de los datos para el  $i^{\'esimo}$  nivel de factor,  $\bar{y}_{..}$  es la media total y por último  $y_{ij}$  es la el valor de  $j^{\acute{e}sima}$  observación para el *i<sup>ésimo</sup>'*nivel del factor. La ecuación es la siguiente:

$$
SS_{Tratamientos} = n \sum_{i=1}^{a} (\bar{y}_i - \bar{y}_i)^2
$$
  
\n
$$
SS_E = SS_T - SS_{Tratamientos}
$$
 (Ec. 04)  
\n
$$
SS_T = \sum_{i=1}^{a} \sum_{j=1}^{n} (y_{ij} - \bar{y}_i)^2
$$

#### **Cuadrados medios (MS)**

Los cuadrados medios es la relación entre suma de cuadrados y grados de libertad. Dependiendo si es para el factor o para el error, donde  $SS$  es suma de cuadrados,  $GL$  es grados de libertad y  $MS$  es cudrados medios, la ecuación es la siguiente:

$$
MS_{Tratamientos} = \frac{SS_{Tratamientos}}{GL_{Tratamientos}}
$$
\n
$$
MS_E = \frac{SS_E}{GL_E}
$$
\n(Ec. 05)

#### **Valor F**

El valor F es la relación entre los cuadrados medios del factor y los cuadrados medios del error. Indica si la variación de los datos se debe mayoritariamente por los niveles del factor o por el error. La ecuación del valor F es la siguiente:

$$
F = \frac{MS_{Tratamientos}}{MS_E}
$$
 (Ec. 06)

## **Valor P**

El valor P indica si una hipótesis debe ser rechazada o aceptada. Es un valor de probabilidad que se obtiene de una distribución, que depende de los datos que se evalúan. Se utiliza un valor de corte para decir si la hipótesis nula es cierta o falsa.

# **7.1.3. Supuestos del análisis de varianza**

Los supuestos son características que se deben presentar en los datos a los que se les realizarán el análisis. Estos se deben cumplir para obtener resultados válidos. Según Montgomery (2004), los supuestos que deben cumplirse son que los errores deben seguir una distribución normal, además estos deben ser independientes con media cero y presentar una varianza homogénea, es decir, que la varianza es constante en todos los datos, aunque puede no conocerse. Si estos supuestos no se llegan a cumplir, puede que este no logre presentar resultados muy correctos. Por lo tanto, se recomienda que los datos muestren estas características para que el ANOVA sea confiable.

# **7.1.3.1. Prueba de normalidad de Kolmogorov-Smirnov**

Esta es una prueba de bondad de ajuste y verifica si los datos siguen una distribución normal. Es un tipo de prueba no paramétrica que permite conocer si hay normalidad en un grupo de datos. La hipótesis nula que se prueba es si las distribuciones son iguales,  $F_1(x)$  es la función de distribución de probabilidad acumulada observada y  $F_2(x)$  es la estimada. Según Lind, Marchal y Wathen (2012), la desventaja de la prueba de ajuste es que hay información de los datos que se pierde, cuando se compara entre las frecuencias de un conjunto de observaciones contra el grupo en la distribución normal, puede que realmente los datos no se comporten de esa manera.

$$
H_0: F_1(x) = F_2(x)
$$
 *misma distribución*  
\n $H_1: F_1(x) \neq F_2(x)$  *difference distribución*

Para está prueba se obtiene la máxima diferencia entre  $F_1(x)$  y  $F_2(x)$ . La ecuación nos dará el valor D, para comprobar si la diferencia es significativa entre las dos funciones se utiliza el valor P.

$$
D = max_x |F_1(x) - F_2(x)|
$$
 (Ec. 07)

## **7.1.3.2. Prueba de homocedasticidad de Bartlett**

Se utiliza para conocer si las varianzas de las muestras son iguales. Si las varianzas son todas iguales hay homocedasticidad en los datos. Si los datos no son normales, esta prueba no será apropiada. "La prueba aproxima utilizando una ji-cuadrada en donde los grados de libertad serán el número de muestras menos uno. Estas muestras deben ser normales e independientes para lograr realizar el procedimiento." (Montgomery, 2004, p.81)

La prueba se utiliza para probar si hay diferencia significativa entre las varianzas, donde la hipótesis nula es que todas las variancias son iguales y la alternativa es que al menos una no es igual.

$$
H_0: \sigma_1^2 = \sigma_2^2 = \dots = \sigma_a^2
$$
  
H<sub>1</sub>: al menos una  $\sigma_i^2$  no es igual

La prueba de Bartlett está dada por:

$$
\chi_0^2 = 2.3026 \frac{q}{c} \tag{Ec. 08}
$$

Donde:

$$
q = (N - a)log_{10}(S_p^{2}) - \sum_{i=1}^{a} (n_i - 1)log_{10}(S_i^{2})
$$

$$
c = 1 + \frac{1}{3(a-1)} \left( \sum_{i=1}^{a} (n_i - 1)^{-1} - (N - a)^{-1} \right)
$$

$$
S_p^{2} = \frac{\sum_{i=1}^{a} (n_i - 1)S_i^{2}}{N - a}
$$

 ${S_i}^2 = var$ ianza muestral de población i $\rm ^{\'esima}.$ 

Entonces, H<sub>0</sub> se debe de rechazar cuando  ${\chi_0}^2$  es mayor a  ${\chi^2_{\alpha,a-1}}$  siendo  $\alpha$ el nivel de significancia. También se puede utilizar el valor P para decidir si la hipótesis es verdadera o falsa.

## **7.1.4. Contrastes para medias**

Si la hipótesis nula es rechazada, significa que hay al menos una media que es diferente a las demás. Los contrastes permiten lograr identificar en donde se encuentran los valores que son y no son normales.

## **7.1.4.1. Método de Tukey**

Para contrastar medias, el método de Tukey permite realizar comparaciones entre dos conjuntos de datos, se puede conocer si hay alguna diferencia significativa de promedios. Según Montgomery (2004) se utiliza la distribución del estadístico del rango studentizado para formar un intervalo, luego se realiza la diferencia entre cada par de promedios posibles, si estos superan al rango calculado serán medias no iguales, si la diferencia se encuentra en el rango estos serán de promedios del mismo grupo. Para la prueba de Tukey, la hipótesis nula es que todas las medias sean iguales, la alternativa es que los promedios son diferentes.

> $H_0: μ_1 = μ_2$  $H_1: \mu_1 \neq \mu_2$

La ecuación de la prueba de Tukey es:

$$
T_{\alpha} = q_{\alpha}(p, f) \sqrt{\frac{MS_E}{n}}
$$
 (Ec. 09)

Donde  $q$  es la distribución del estadístico del rango studentizado:

$$
q = \frac{\bar{y}_{\text{max}} - \bar{y}_{\text{min}}}{\sqrt{\frac{MS_E}{n}}}
$$

Además,  $MS_E$  es el cuadrado medio del error,  $n$  el número de tratamientos,  $\bar{y}_{max}$  y  $\bar{y}_{min}$  son las medias muestrales mayor y menor respectivamente,  $p$  la cantidad de muestras,  $f$  el número de grados de libertad de  $MS_E$  y  $\alpha$  es el nivel de significancia. Utilizando la tabla de Tukey se obtiene el valor de  $q_{\alpha}(p, f)$ .

## **7.1.4.2. Método de Duncan**

La prueba del rango múltiple solo se puede utilizar cuando los tamaños de las muestras son iguales. Según Montgomery (2004) es un proceso similar a la prueba de Tukey, pero utiliza la tabla de rangos significativos de Duncan, además las medias se ordenan de menor a mayor. Cuando la diferencia entre las dos medias es menor a un rango de significación mínima los promedios pertenecerán al mismo grupo. Para la prueba de Duncan, la hipótesis nula es que todas las medias sean iguales, la alternativa es que los promedios son diferentes.

$$
H_0: \mu_1 = \mu_2
$$
  

$$
H_1: \mu_1 \neq \mu_2
$$

La ecuación de la prueba de Duncan es:

$$
R_p = r_\alpha(p, f) S_{\bar{y}_i}
$$
 (Ec. 10)

Donde el error estándar de cada promedio es:

$$
S_{\bar{y}_i} = \sqrt{\frac{MS_E}{n}}
$$

Además,  $MS_E$  es el cuadrado medio del error,  $n$  el número de tratamientos, p la cantidad de muestras,  $f$  el número de grados de libertad de  $MS_E$  y  $\alpha$  es el nivel de significancia. Utilizando la tabla de los rangos significativos de Duncan se obtiene el valor de  $r_{\alpha}(p, f)$ .

## **7.1.5. Diseños de bloques**

Los diseños de bloques permiten quitar el sesgo en los datos, ya que puede que no se hayan considerado algunos factores que pueden estar afectando en la variable de respuesta. Por lo tanto, al utilizar este diseño se logra tomar en cuenta factores que pueden dar valores que no son correctos si no se han considerado. En el experimento los resultados pueden ser afectados por variables que no se hayan tomado en cuenta a estos se les conoce como factores perturbadores. Según Gutiérrez y De La Vara (2008) este diseño de bloques es útil cuando hay comparaciones de tratamientos y se considera la influencia de factores externos sobre la variable dependiente.

## **7.1.5.1. Diseño de bloques completos al azar**

Con este tipo de diseño experimental se busca aleatorizar por dentro de los grupos, es muy diferente al que no los utiliza. Para este diseño no se estudia el efecto del bloque sobre la variable de interés si no eliminar el error que puede ocurrir si no se ha tomado en cuenta el bloqueo, si no son tomados en cuenta es posible que la respuesta del análisis cause resultados que no son correctos. "Todo lo que se desea es aislar el efecto del bloque y removerlo del error experimental, de tal manera que se incremente la eficacia para detectar diferencias reales entre los tratamientos, si es que éstas existen." (Canavos, 1998, p.422)

Las fuentes de variabilidad son todos aquellos factores que provocan que nuestros resultados no sean exactamente iguales. Según Gutiérrez y De La Vara (2008) En este tipo de diseño encontramos tres fuentes de variabilidad, que son el factor de tratamientos, de bloque y el error aleatorio. El primero es la variación que se va a obtener debido a que los tratamientos no son iguales. El segundo es el efecto que provoca nuestro bloqueo en los datos. El último es la variación debida al error que no se puede controlar, este puede ser por el experimentador u otros factores que no se pueden controlar o por factores que no se tomaron en cuenta.

31

#### **Modelo estadístico DBCA**

El modelo del DBCA (Diseño de bloques completos al azar) tiene tres fuentes de variabilidad que pueden provocar que la respuesta que se esté midiendo cambie, el modelo estadístico está dado por:

$$
Y_{ij} = \mu + \tau_i + \beta_j + \varepsilon_{ij}; \begin{cases} i = 1, 2, ..., k \\ j = 1, 2, ..., b \end{cases}
$$
 (Ec. 11)

En donde  $Y_{ij}$  es la respuesta obtenida en la posición del tratamiento i, en el bloque j, mientras que  $\mu$  es la media global poblacional, el  $\tau_i$  corresponde a tratamiento en la posición i, el bloque se muestra como  $\beta_j$  en la posición j y por último error aleatorio denotado como  $\varepsilon_{ij}$  de cada medición.

## **Análisis estadístico del DBCA**

Para el diseño de bloques completos al azar se busca alguna diferencia significativa en las medias de cada tratamiento considerando un factor de bloqueo. La hipótesis nula y alternativa son las siguientes:

$$
H_0: \mu_1 = \mu_2 = \dots = \mu_k = \mu
$$
  

$$
H_1: \mu_i \neq \mu_j \text{ para } \text{align } i \neq j
$$

Las anteriores hipótesis se pueden escribir con respecto solo a las medias de cada efecto de tratamiento:

> $H_0: \tau_1 = \tau_2 = \cdots \tau_k = 0$  $H_1: \tau_i \neq 0$  para al menos una *i*

Dependiendo la sumatoria de interés, las observaciones se pueden agrupar de distintas formas. Donde  $y_i$  es la sumatoria del tratamiento  $i$ ,  $y_j$  es la del bloque  $j$  y  $y$  es la total. La ecuación para la sumatoria es la siguiente:

 $\mathbf{h}$ 

$$
y_{i.} = \sum_{j=1}^{b} y_{ij} \quad i = 1, 2, ..., a
$$
  

$$
y_{.j} = \sum_{i=1}^{a} y_{ij} \quad j = 1, 2, ..., b
$$
  

$$
y_{..} = \sum_{i=1}^{a} \sum_{j=1}^{b} y_{ij} = \sum_{i=1}^{a} y_{i.} = \sum_{j=1}^{b} y_{.j}
$$
 (Ec. 12)

Donde  $\bar{y}_i$  es el promedio del tratamiento i,  $\bar{y}_j$  es el del bloque j y  $\bar{y}_i$  es el de todas las observaciones. Para obtener el promedio de las observaciones según la agrupación que se requiera:

$$
\overline{y}_{i.} = y_{i.}/b
$$
\n
$$
\overline{y}_{.j} = y_{.j}/a
$$
\n
$$
\overline{y}_{..} = y_{..}/N
$$
\n(Ec. 13)

Donde  $a$  es la cantidad de tratamientos,  $b$  el número de bloques y  $N$  el total de observaciones, los grados de libertad están dados por:

$$
GL\,Tratamientos = a - 1
$$
  
GL\,Bloques = b - 1  
GL Error = N - (a - 1) - (b - 1) = (a - 1)(b - 1) \t\t (Ec. 14)  
GL Total = N - 1

La suma de cuadrados para DBCA para los tratamientos, bloques, error y total se encuentra calculando:

$$
SS_{Tratamientos} = \frac{1}{b} \sum_{i=1}^{a} y_i^2 - \frac{\overline{y}}{N}
$$
  

$$
SS_{Bloques} = \frac{1}{a} \sum_{j=1}^{b} y_j^2 - \frac{\overline{y}}{N}
$$
  

$$
SS_E = SS_T - SS_{Tratamientos} - SS_{Bloques}
$$
  

$$
SS_T = \sum_{i=1}^{a} \sum_{j=1}^{b} y_{ij}^2 - \frac{\overline{y}}{N}
$$
  
(Ec. 15)

Donde la  $SS_{Tratamientos}$  es la suma de cuadrados de los tratamientos,  $SS_{Bloques}$  es la de los bloques,  $SS_E$  es la del error,  $a$  la cantidad de tratamientos y  $b$  el número de bloques.

Las ecuaciones del cuadrado medio para los bloques completamente al azar están dadas por:

$$
MS_{Tratamientos} = \frac{SS_{Tratamientos}}{a - 1}
$$
  
\n
$$
MS_{Bloques} = \frac{SS_{Bloques}}{b - 1}
$$
 (Ec. 16)  
\n
$$
MS_E = \frac{SS_E}{(a - 1)(b - 1)}
$$

Según Montgomery (2004) la prueba F para los bloques puede que no cumpla con el supuesto de normalidad, se considera que no es recomendable, aunque puede indicar si el bloque está ayuda a disminuir el error en la comparación de las medias de los tratamientos. El valor  $F_0$  es mayor a  $F_{\alpha, a-1, (a-1)(b-1)}$  entonces la H<sub>0</sub> se debe de rechazar y por lo tanto si hay para las medias una diferencia significativa. El valor  $F$  de los bloques completamente al azar está dado por:

$$
F_0 = \frac{MS_{Tratamientos}}{MS_E}
$$
  
\n
$$
F_{Bloques} = \frac{MS_{Bloques}}{MS_E}
$$
 (Ec. 17)

## **7.1.5.2. Diseño en cuadro latino**

Cuando en un diseño experimental queremos incluir dos factores de bloqueo se utiliza el cuadro latino. En el caso de los bloques completamente al azar solo se incluye un solo factor de bloqueo, mientras que este es útil cuando queremos eliminar el efecto de dos elementos que pueden influir en la variable de respuesta. Según Montgomery (2004) este modelo no tiene interacción entre los reglones, columnas y tratamientos.

Se utiliza el nombre de latino porque se usan esas letras para identificar los niveles del segundo bloqueo. Los reglones y las columnas limitan la aleatorización de las observaciones. "El diseño de cuadrado latino se usa para eliminar dos fuentes de variabilidad perturbadora; es decir, permite hacer la formación de bloques sistemática en dos direcciones." (Montgomery, 2004, p.144)

#### **Modelo estadístico del diseño en cuadro latino**

En este tipo de diseño se toman en cuenta dos factores de bloqueo más el factor tratamiento que se quiere estudiar. A diferencia del anterior, este permite tomar en cuenta a otra fuente que puede hacer variar el resultado. El modelo estadístico del diseño en cuadro latino tiene cuatro fuentes de variabilidad que pueden provocar que la respuesta que se esté midiendo cambie, el modelo estadístico está dado por:

$$
Y_{ijk} = \mu + \alpha_i + \tau_j + \beta_k + \varepsilon_{ijk}; \begin{cases} i = 1, 2, ..., p \\ j = 1, 2, ..., p \\ k = 1, 2, ..., p \end{cases}
$$
 (Ec. 18)

En donde  $Y_{ijk}$  es la respuesta obtenida en la posición del reglón i, en el tratamiento *j*, en la columna k, mientras que  $\mu$  es la media global poblacional, el efecto del reglón se muestra como  $\alpha_i$  en la posición i, el  $\tau_i$  corresponde a tratamiento en la posición j, el efecto de la columna se muestra como  $\beta_k$  en la posición  $k$ , y por último se encuentra el error aleatorio denotado como  $\varepsilon_{ijk}$  de cada medición.

## **Análisis estadístico del diseño cuadro latino**

Para el diseño cuadro latino se busca alguna diferencia significativa para las medias de los tratamientos tomando en cuenta dos factores de bloqueo. La hipótesis nula y alternativa son las siguientes:

$$
H_0: \mu_1 = \mu_2 = \dots = \mu_k = \mu
$$
  

$$
H_1: \mu_i \neq \mu_j \text{ para } \text{align } i \neq j
$$

Las anteriores hipótesis se pueden escribir con respecto solo a las medias de cada efecto de tratamiento:

$$
H_0: \tau_1 = \tau_2 = \dots = \tau_k = 0
$$
  
H<sub>1</sub>:  $\tau_i \neq 0$  para al menos una *i*

Donde  $a$  es la cantidad de reglones,  $b$  el número de tratamientos,  $c$  las columnas y  $N$  el total de observaciones, los grados de libertad del cuadro latino están dados por:

$$
GL\, regions = p - 1
$$
  
GL Tratamientos = p - 1  
GL Columns = p - 1 (Ec. 19)  
GL Error = (p - 2)(p - 1)  
GL Total = p<sup>2</sup> - 1

La suma de cuadrados del error se obtiene por sustracción, al total se le resta la suma de los tratamientos, reglones y columnas. Las ecuaciones en cada caso son:

$$
SS_{Tratamients} = \frac{1}{p} \sum_{j=1}^{p} y_{.j.}^{2} - \frac{y_{..}^{2}}{N}
$$
  
\n
$$
SS_{Reglones} = \frac{1}{p} \sum_{i=1}^{p} y_{i.}^{2} - \frac{y_{..}^{2}}{N}
$$
  
\n
$$
SS_{Columnas} = \frac{1}{p} \sum_{k=1}^{p} y_{.k}^{2} - \frac{y_{..}^{2}}{N}
$$
  
\n
$$
SS_{E} = SS_{T} - SS_{Tratamients} - SS_{Bloques}
$$
  
\n
$$
SS_{T} = \sum_{i=1}^{p} \sum_{j=1}^{p} \sum_{k=1}^{p} y_{ijk}^{2} - \frac{y_{..}^{2}}{N}
$$
 (Ec. 20)

Para encontrar el cuadrado medio se debe tomar los valores de las sumas de cuadrados y dividirlo entre los grados de libertad para cada caso. Las ecuaciones son las siguientes:

$$
MS_{Tratamientos} = \frac{SS_{Tratamientos}}{p - 1}
$$
  
\n
$$
MS_{Reglones} = \frac{SS_{Reglones}}{p - 1}
$$
  
\n
$$
MS_{Columnas} = \frac{SS_{Columnas}}{p - 1}
$$
  
\n
$$
MS_E = \frac{SS_E}{(p - 2)(b - 1)}
$$
\n(SSE)

El valor F para el diseño de cuadro latino se calcula de la misma manera que el de diseños por bloque completamente al azar. La ecuación para obtener el valor F es:

$$
F_0 = \frac{MS_{Tratamientos}}{MS_E}
$$
 (Ec. 22)

## **7.1.6. Experimentos factoriales**

Este tipo de diseño toma en consideración más de un factor de tratamiento, a diferencia del factor bloqueo, las combinaciones de los niveles si son importantes y según cada caso se escoge la que maximice o minimice el valor de la respuesta. "Por experimento factorial se entiende que en cada ensayo completo o réplica del experimento se investigan todas las combinaciones posibles de los niveles de los factores" (Montgomery y Runner, 2003, p.622)

Se analiza cómo son afectados entre sí los factores de tratamiento y cómo influyen en el resultado. Según Melo, López y Melo (2020) los tratamientos que son analizados en los diseños factoriales, resultan de las combinaciones que se crean por los diferentes niveles de los factores.

## **7.1.6.1. Diseños factoriales 2<sup>k</sup>**

Son los casos en donde hay k cantidad de factores de dos niveles. Cada variable independiente solo puede tener dos valores. "Estos niveles pueden ser cuantitativos, como dos máquinas, dos operadores, lo niveles alto y bajo de un factor o quizá la presencia o ausencia de un factor." (Montgomery y Runner, 2003, p.647)

Según Kuehl (2001) hay tres tipos efectos de interés en los diseños experimentales que son simples, principales y los de interacción. Lo que se busca probar es que no hay efectos principales ni de interacción significantes. La hipótesis nula y alternativa del diseño factorial  $2<sup>k</sup>$  son las siguientes:

> $H_0$ : Efectos = 0 H<sub>1</sub>: Efectos  $\neq$  0

## Tabla II. **Tabla de medias para un experimento factorial de 2x2**

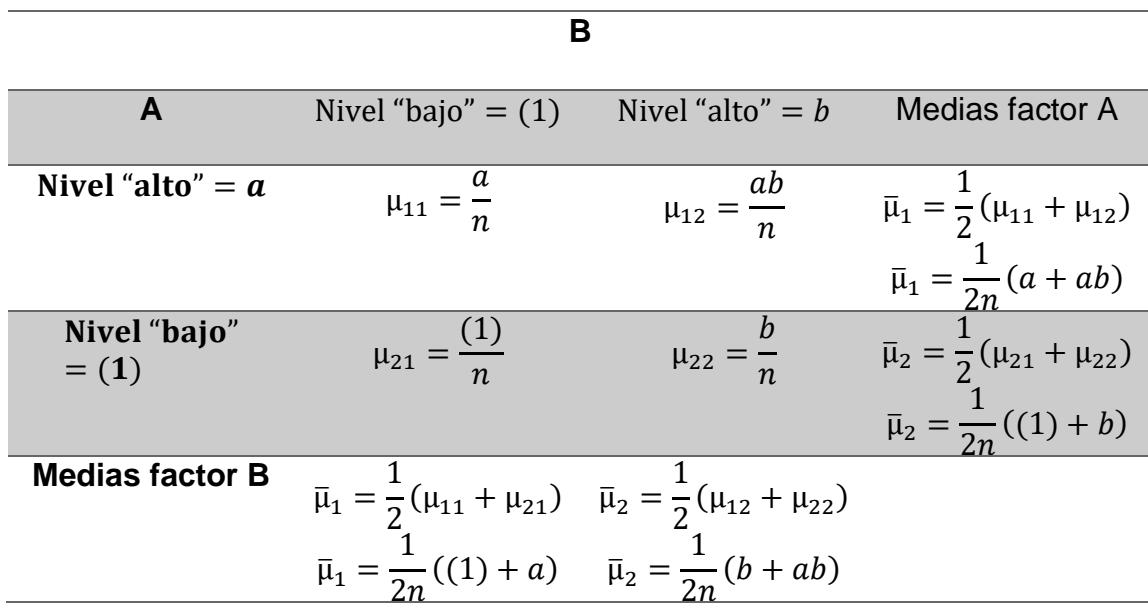

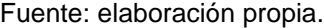

Para identificar los totales observados en cada combinación de niveles se utiliza la notación de Yates, en esta se asigna una letra latina para cada variable si el nivel del factor es alto, si es bajo se omite el carácter, como el modelo factorial 2<sup>2</sup> que se muestra en la tabla II. Walpole, Myers, Myers, y Ye (2012) indican que  $(1)$ ,  $a$ ,  $b$ ,  $y$   $ab$  representan los totales  $y$   $n$  son la cantidad de observaciones en la combinación de niveles.

Según Kuehl (2001) los efectos simples para un modelo 2<sup>2</sup> están dados por el cambio de un factor dado un nivel específico del otro factor.

*Effecto simple A dado B "bajo" = 
$$
A|B_{bajo} = \mu_{11} - \mu_{21}
$$*  
*Effecto simple A dado B "alto" =  $A|B_{alto} = \mu_{12} - \mu_{22}$*   
*Effecto simple B dado A "alto" =  $B|A_{alto} = \mu_{11} - \mu_{12}$*  (Ec. 23)  
*Effecto simple B dado A "bajo" =  $B|A_{bajo} = \mu_{21} - \mu_{22}$* 

Para calcular los efectos principales de un factor se realiza la diferencia de los promedios de cada nivel, no se toma en consideración los del otro. Estos también se pueden tomar del promedio de los efectos simples del factor analizado. Para el modelo 2<sup>2</sup> las ecuaciones serían:

$$
A = \bar{\mu}_1 - \bar{\mu}_2 = \frac{1}{2} (\mu_{11} + \mu_{12}) - \frac{1}{2} (\mu_{21} + \mu_{22})
$$
  
\n
$$
= \frac{1}{2} (\mu_{11} - \mu_{21}) + \frac{1}{2} (\mu_{12} - \mu_{22})
$$
  
\n
$$
= \frac{1}{2} (A | B_{bajo} + A | B_{alto})
$$
  
\n
$$
B = \bar{\mu}_1 - \bar{\mu}_2 = \frac{1}{2} (B | A_{bajo} + B | A_{alto})
$$
\n(Solution

De acuerdo a Kuehl (2001) los efectos de interacción están dados por las diferencias simples de uno de los factores involucrados.

$$
AB = A|B_{bajo} - A|B_{alto} = (\mu_{11} - \mu_{21}) - (\mu_{12} - \mu_{22})
$$
  
=  $\mu_{11} - \mu_{21} - \mu_{12} + \mu_{22}$  (Ec. 25)

Los contrastes se obtienen al sustituir los niveles de los factores, el valor "alto" con un signo "+" y el valor "bajo" con un signo "-". De acuerdo con Gutiérrez y De La Vara (2008) cada contraste se obtiene al multiplicar su columna de signos con la de los totales.

Utilizando los contrastes se puede encontrar la ecuación para K efectos. La ecuación es la siguiente:

$$
Efecto ABC \cdots K = \frac{1}{n2^{k-1}} [Contracte ABC \cdots K]
$$
 (Ec. 26)

La suma de cuadrados para los efectos con un grado de libertad está dada por:

$$
SC_{ABC\cdots K} = \frac{1}{n2^k} [Contract \, ABC \cdots K]^2
$$
 (Ec. 27)

Los cuadrados totales del diseño factorial 2<sup>k</sup> y los del error están dados por:

$$
SS_T = \sum_{k=1}^{n2^k} y_i^2 - \frac{y_i^2}{n2^k}
$$
 (Ec. 28)  

$$
SS_E = SS_T - SS_{Efectos}
$$

Donde SS es suma de cuadrados, la ecuación de los cuadrados medios para efectos fijos está dada por:

$$
MS_{efecto} = \frac{SS_{efecto}}{1}
$$
  
\n
$$
MS_E = \frac{SS_E}{2^k(n-1)}
$$
 (Ec. 29)

El valor F para el diseño  $2<sup>k</sup>$  se calcula con la siguiente ecuación en cada caso:

$$
F_{0\ e\ fecto} = \frac{MS_{e\ fecto}}{MS_E} \tag{Ec. 30}
$$
### **Diseño 2<sup>2</sup>**

Este diseño tiene la ventaja en que solo cuenta con dos factores de tratamientos que tienen dos niveles cada uno, es el más sencillo de los diseños experimentales factoriales 2<sup>k</sup>. "El diseño puede representarse geométricamente como un cuadrado en el que las  $2^2 = 4$  corridas, o combinaciones de los tratamientos, forman los vértices de del cuadrado." (Montgomery y Runner, 2003, p.648)

Se estudia cómo afectan los efectos de interés solos, llamados principales, sobre la variable dependiente, para el diseño  $2<sup>2</sup>$  estos pueden ser A y B. Además, se considera la interacción AB y se evalúa el efecto sobre la variable de respuesta para cada combinación de niveles. "Por lo tanto, "A" se refiere al efecto del factor A, " $B$ " al efecto del factor B, y " $AB$ " a la interacción AB." (Montgomery, 2004, p.219)

Para el modelo factorial  $2^2$  se prueba que no hay efectos principales A y B ni de interacción AB, significantes. La hipótesis nula y alternativa del diseño son las siguientes:

> $H_0: \tau_1 = \tau_2 = \cdots \tau_k = 0$  $H_1: \tau_i \neq 0$  para al menos una *i*

> $H_0: \beta_1 = \beta_2 = \cdots \beta_k = 0$  $H_1: \beta_i \neq 0$  para al menos una j

 $H_0: (\tau \beta)_{ij} = 0$  para todas las *i*, *j*  $H_1: \beta_i \neq 0$  para al menos una j

El modelo del diseño factorial 2<sup>2</sup> es el siguiente:

$$
Y_{ijk} = \mu + \tau_i + \beta_j + (\tau \beta)_{ij} + \varepsilon_{ijk}; \begin{cases} i = 1, 2 \\ j = 1, 2 \\ k = 1, 2, ..., n \end{cases}
$$
 (Ec. 31)

En donde  $Y_{ijk}$  es la respuesta obtenida en la posición  $i$  del factor A, en  $j$  del factor B, en la réplica  $k$ ,  $\mu$  representa el efecto promedio,  $\tau_i$  es el efecto A dado i,  $\beta_j$  es de B para j,  $(\tau \beta)_{ij}$  es la interacción en la posición ij y  $\varepsilon_{ijk}$  es el error aleatorio.

Para los efectos principales utilizamos la tabla II. Entonces obtenemos que la ecuación para cada uno es:

$$
A = \bar{y}_{A+} - \bar{y}_{A-} = \frac{a + ab}{2n} - \frac{b + (1)}{2n}
$$
  
=  $\frac{1}{2n} [a + ab - b - (1)]$   

$$
B = \bar{y}_{B+} - \bar{y}_{B-} = \frac{b + ab}{2n} - \frac{a + (1)}{2n}
$$
  
=  $\frac{1}{2n} [b + ab - a - (1)]$  (Ec. 32)

Donde  $n$  es la cantidad de réplicas, el efecto de la interacción  $AB$  se encuentra por medio de la siguiente ecuación:

$$
AB = \frac{ab + (1)}{2n} - \frac{a+b}{2n} = \frac{1}{2n} [ab + (1) - a - b]
$$
 (Ec. 33)

Según Montgomery y Runner (2003) a las operaciones que aparecen en los corchetes de las fórmulas de efectos son los contrastes. Facilitan el proceso de las ecuaciones anteriores y el de la suma de cuadrados para los factores A, B y la interacción AB. Estas últimas se encuentran por:

$$
SS_A = \frac{[a + ab - b - (1)]^2}{n2^2}
$$
  
\n
$$
SS_B = \frac{[b + ab - a - (1)]^2}{n2^2}
$$
 (Ec. 34)  
\n
$$
SS_{AB} = \frac{[ab + (1) - a - b]^2}{n2^2}
$$

Donde suma de cuadrados del efecto A es  $SS_A$ , la del B es  $SS_B$ , la de la interacción es  $SS_{AB}$ , a son los niveles para A, b los del B,  $n$  son las réplicas, la ecuación del total  $SS_T$  y la del error se obtiene por:

$$
SS_E = SS_T - SS_A - SS_B - SS_{AB}
$$
  

$$
SS_T = \sum_{i=1}^{2} \sum_{j=1}^{2} \sum_{k=1}^{n} y_{ijk}^2 - \frac{y_{..}^2}{2 * 2 * n}
$$
 (Ec. 35)

Los GL para este diseño están dados por:

$$
GL\,efectos = 1
$$
  
GL\,Error = 2<sup>2</sup>(n - 1) = 4(n - 1) \t(Ec. 36)  
GL $T$ otal = 2<sup>2</sup>n - 1 = 4n - 1

Para encontrar el cuadrado medio se debe tomar los valores de las sumas de cuadrados y dividirlo entre los grados de libertad para cada caso. Las ecuaciones para efectos fijos son las siguientes:

$$
MS_{efectos} = \frac{SS_{efecto}}{1}
$$
  
\n
$$
MS_E = \frac{SS_E}{ab(n-1)}
$$
 (Ec. 37)

El valor F para el diseño 2<sup>2</sup> se calcula con la siguiente ecuación en cada caso:

$$
F_0 = \frac{MS_{effective}}{MS_E} \tag{Ec. 38}
$$

# **Diseño 2<sup>3</sup>**

El diseño  $2<sup>3</sup>$  es muy similar al de  $2<sup>2</sup>$ , la diferencia es que en este se consideran tres factores para los tratamientos, aunque siempre de dos niveles cada uno. El diseño es tridimensional y se puede encontrar la respuesta del mejor tratamiento entre las combinaciones de los factores. "Considérense k = 3 factores con dos niveles cada uno. Este diseño es un diseño factorial 2<sup>3</sup> , y tiene ocho corridas o combinaciones de tratamientos. Geométricamente, el diseño es un cubo, con las ocho corridas formando los vértices del cubo." (Montgomery y Runner, 2003, p.655)

Para el modelo factorial 2<sup>3</sup> se prueba que no hay efectos principales A, B y C ni de interacción doble AB, AC y BC, ni de interacción triple ABC, significantes. La hipótesis nula y alternativa del diseño son las siguientes:

> $H_0$ : Efectos = 0 H<sub>1</sub>: Efectos  $\neq 0$

El modelo del diseño factorial  $2^3$  es el siguiente:

$$
Y_{ijk} = \mu + \tau_i + \beta_j + \gamma_k + (\tau \beta)_{ij} + (\tau \gamma)_{ik} + (\beta \gamma)_{jk}
$$
  
+  $(\tau \beta \gamma)_{ijk} + \varepsilon_{ijk}$ ; 
$$
\begin{cases} i = 1, 2 \\ j = 1, 2 \\ k = 1, 2 \\ l = 1, 2, ..., n \end{cases}
$$
 (Ec. 39)

En donde  $Y_{ijk}$  es la respuesta obtenida en la posición i del factor A, en el nivel  $j$  del factor B, en  $k$  del factor C, en la réplica  $l$ ,  $\mu$  es el efecto promedio global,  $\tau_i$  es el efecto principal A dado *i*,  $\beta_j$  es de B para *j*,  $\gamma_k$  es C en  $k$ ,  $(\tau \beta)_{ij}$  es el la interacción AB en la posición ij,  $(\tau \gamma)_{ik}$  es la interacción doble AC en ik,  $(\beta \gamma)_{ik}$ es de BC para jk,  $(\tau \beta \gamma)_{ijk}$  es la de la interacción triple ABC en ijk y  $\varepsilon_{ijk}$  es el error aleatorio.

Los contrastes facilitan encontrar la ecuación de cada efecto, para un diseño 2 3 las fórmulas se obtienen por:

Contraste 
$$
A = [a + ab + ac + abc - (1) - b - c - bc]
$$

\nContraste  $B = [b + ab + bc + abc - (1) - a - c - ac]$ 

\nContraste  $C = [c + ac + bc + abc - (1) - a - b - ab]$ 

\nContraste  $AB = [ab - b - a + abc - (1) - bc - ac - c]$  (Ec. 40)

\nContraste  $AC = [(1) - a + b - ab - c + ac - bc + abc]$ 

\nContraste  $BC = [(1) + a - b - ab - c - ac + bc + abc]$ 

\nContraste  $ABC = [abc - bc - ac + c - ab + b + a - (1)]$ 

El efecto de principal  $A$  se encuentra por la diferencias de los promedios de cada nivel del factor A. El efecto principal  $B$  se encuentra realizando la diferencia de los promedios de cada nivel del factor B. El efecto principal  $C$  se encuentra realizando la diferencia de los promedios de cada nivel del factor C. Donde  $n$  es la cantidad de réplicas la ecuación de los efectos principales es la siguiente:

$$
A = \bar{y}_{A+} - \bar{y}_{A-} = \frac{1}{4n} [a + ab + ac + abc - (1) - b - c - bc]
$$
  
\n
$$
B = \bar{y}_{B+} - \bar{y}_{B-} = \frac{1}{4n} [b + ab + bc + abc - (1) - a - c - ac]
$$
 (Ec. 41)  
\n
$$
C = \bar{y}_{C+} - \bar{y}_{C-} = \frac{1}{4n} [c + ac + bc + abc - (1) - a - b - ab]
$$

La ecuación de los efectos se puede obtener si se obtiene el contraste, la siguiente fórmula puede utilizarse para cualquier caso:

$$
Efecto = \frac{Contraste}{n2^{k-1}}
$$
 (Ec. 42)

Para obtener la suma de cuadrados utilizando el contraste de cada efecto:

$$
SC_{efecto} = \frac{(Contraste_{efecto})^2}{n2^k}
$$
 (Ec. 43)

La suma de cuadrados del diseño 2<sup>3</sup> se obtiene por:

$$
SS_E = SS_T - SS_A - SS_B - SS_{AB} - SS_{AC} - SS_{BC} - SS_{ABC}
$$
  

$$
SS_T = \sum_{i=1}^{2} \sum_{j=1}^{2} \sum_{k=1}^{2} \sum_{l=1}^{n} y_{ijkl}^2 - \frac{y_{m}^2}{2 * 2 * 2 * n}
$$
 (Ec. 44)

Para los grados de libertad en el diseño 2<sup>3</sup> se obtiene que es uno para todos los efectos principales, dobles y triples, ya que los niveles son solo dos para todos los factores.

$$
GL \text{ para } A, B, C = 2 - 1 = 1
$$
\n
$$
GL \text{ para } AB, AC, BC = (2 - 1)(2 - 1) = 1
$$
\n
$$
GL \text{ para } ABC = (2 - 1)(2 - 1)(2 - 1) = 1
$$
\n
$$
GL \text{ Error} = abc(n - 1) = 2^3(n - 1)
$$
\n
$$
GL \text{ Total} = abcn - 1 = n2^3 - 1
$$
\n
$$
(Eq. 45)
$$

Donde SS es la suma de cuadrados, GL los grados de libertad son uno para los efectos, la ecuación está dada por:

$$
MS_{efecto} = \frac{SS_{efecto}}{1}
$$
  
\n
$$
MS_E = \frac{SS_E}{2^3(n-1)}
$$
 (Ec. 46)

El valor F para el diseño 2<sup>3</sup> se calcula con la siguiente ecuación en cada caso:

$$
F_{0\ e\ fecto} = \frac{MS_{e\ fecto}}{MS_E} \tag{Ec. 47}
$$

#### **7.2. Enfermedad de Parkinson**

La enfermedad de Parkinson es un trastorno neurodegenerativo, provocado por el mal funcionamiento de las neuronas, ocurre cuando en una parte del cerebro llamada ganglios basales, tiene problemas con algunas proteínas que se vuelven toxicas. Según explica Chaná (2010) afecta principalmente a la sustancia negra que es el lugar principal en donde se produce la dopamina. Esta última es la biomolécula encargada de transmitir señales del cerebro al sistema nervioso. Las neuronas que generan este neurotransmisor, empiezan a tener problemas por depósitos anormales de proteína, conocidos como cuerpos de Lewy, esto provoca un mal funcionamiento y con el tiempo la muerte de estas.

La enfermedad también es llamada parálisis agitante, debido al temblor característico en las extremidades y a la disminución de la capacidad para realizar movimientos. Debido a la baja cantidad de dopamina, la transmisión de señales en el sistema nervioso es deficiente, esto crea un descontrol en el cuerpo debido a los movimientos involuntarios producidos por la mala comunicación con el cerebro.

#### **7.2.1. Síntomas de enfermedad de Parkinson**

La enfermedad de Parkinson es difícil de detectar en un principio debido a que los síntomas son leves, con el transcurrir del tiempo aumentarán progresivamente hasta volverse muy evidentes y con la enfermedad ya avanzada. Esta presenta dos tipos de trastornos, los no motores y motores. Ocurre mayormente en personas de sexo masculino y aumenta las probabilidades cuando la edad es mayor, rara vez se encuentra en jóvenes, aunque es posible. Generalmente los individuos con enfermedad de Parkinson presentan los trastornos motores, pero también hay casos en los que no ocurren.

#### **7.2.1.1. Trastornos motores**

Según explica Chaná (2010) estos son causados por fallas de comunicación en el sistema nervioso que provocan movimientos involuntarios y dificultad para realizar los voluntarios. Los trastornos motores son más fáciles de identificar debido a que los síntomas son observables y se pueden realizar pruebas objetivas medidas con unidades físicas para cuantificar la gravedad del trastorno motor. Los principales trastornos motores son temblor, bradicinesia y rigidez.

#### **Temblor**

El temblor de la enfermedad de Parkinson es detectable cuando las extremidades superiores están en reposo y hay músculos que se activan involuntariamente. Tiene la característica de mover los dedos índice y pulgar como si se estuviera contando monedas, cuando el individuo se distrae suele aumentar su intensidad y es menor al realizar movimientos conscientemente. Con el transcurrir de los años el trastorno aumenta en intensidad y se hace notar en otras partes del cuerpo como el rostro.

#### **Bradicinesia**

Este trastorno motor está relacionado a la disminución de velocidad y amplitud de las extremidades al ejecutar movimientos voluntarios. Según explica Chaná (2010) hay tres componentes principales. Uno de estos es a bradicinesia pura, relacionada con pérdida de velocidad al realizar las acciones. El siguiente elemento es la acinesia, que consiste en la falta de espontaneidad en los movimientos y dificultad al realizar cambios repentinos con las extremidades. Por último, la hipocinesia que limita la amplitud a la que se puede desplazar la extremidad.

#### **Rigidez**

Este trastorno motor tiene la característica de provocar resistencia al movimiento de las extremidades por segmentos, hay instantes en los que hay una gran oposición y luego momentos en los que los músculos se relajan y permiten el movimiento. Por ejemplo, si una persona que sufre de rigidez mueve su brazo extendido de arriba hacia abajo, encontrará rangos en los que le cueste bajarlo y otros en los que no habrá oposición. Según Chaná (2010) en los casos más severos la resistencia se mantiene constante para cualquier rango del movimiento.

### **7.2.1.2. Trastornos no motores**

Este tipo de trastorno está relacionado al mal funcionamiento del cerebro por falta de generación de dopamina, debido a que se necesita el neurotransmisor para realizar las comunicaciones internas. Algunos de los problemas causados son problemas cognitivos, emotivos, afectivos, alteraciones en el sueño, depresión, alteraciones gastrointestinales, ansiedad. Los trastornos no motores son muy variados y se pueden presentar en otras enfermedades, esto dificulta la detección de la enfermedad al principio y solo hasta encontrar trastornos motores se facilita.

#### **7.3. Sistemas de control**

Según explica Bolton (2001) un sistema se define como un grupo de elementos que interactúan, en donde lo importante es la relación entre lo que entra y lo que sale. El sistema puede poseer complejidad en las unidades que lo conforman o en la manera de comunicarse o puede ser sencillo, pero lo que interesa es solo como es afectado el valor de la entrada en la respuesta de este. Se conocen como sistemas de control a los que se les pueden realizar cambios específicos para afectar el valor de la salida, se utilizan para manejar una variable, secuencias de eventos, si ocurre o no un evento. Los sistemas que cuentan con más de una entrada y salida se les conoce como sistemas multivariables.

#### **7.3.1. Sistemas**

Un sistema se puede definir como un conjunto de procesos ordenados con una o más entradas y una o más salidas que cumplen una función específica. Según Bolton (2001) un sistema se puede considerar como una caja negra ya que no importa cómo está conformada por dentro, solamente como se transforma la salida con respecto a la entrada.

#### **7.3.1.1. Modelos**

Los modelos permiten representar de una manera gráfica los sistemas. Estos utilizan bloques para simbolizar los elementos y flechas para mostrar la comunicación entre estos. Se busca manejar solo las variables de interés, ya que no es útil representar el sistema real. Según Bolton (2001) los bloques funcionales son componentes de sistemas que tienen entrada y salida que al combinarlos forman un sistema, cada uno de estos tienen un funcionamiento determinado.

#### **Elementos de un sistema de control básico**

Según Kuo (1996) los elementos básicos de un sistema de control son los objetivos de control o entradas, componentes de sistema de control y resultados o salidas. Las señales actuantes se simbolizan con la letra *u* y son las que entran en el sistema, la señal de salida se representa con la letra *y*. Los componentes de sistema de control son todos los procesos que modifican la señal de entrada y dan como respuesta una señal de salida.

#### **7.3.1.2. Sistemas en lazo abierto**

Según Bolton (2017) para el sistema en lazo abierto no hay información que regrese a la entrada (realimentación), este no considera en la salida otros factores externos que pueden llegar a modificar la variable de respuesta. Son sencillos, fáciles de implementar, confiables y de bajo costo, pero son inexactos e imprecisos para trabajos complejos, debido a que no utilizan la información de salida, no corrigen el error que hay en el sistema. No se pueden automatizar para controlar una variable, ya que son susceptibles a variables externas.

# **7.3.1.3. Elementos de sistemas de control en lazo abierto**

Según Bolton (2001) existen subsistemas que son básicos para los sistemas de control en lazo abierto. Estos pueden variar o agruparse de diferentes formas, pero las funciones que realiza cada subsistema deben cumplirse para que el sistema opere correctamente. Este sistema se configura con base a experiencias anteriores que pueden producir el valor de la salida requerido.

#### **Elemento de control**

Es el que determina que es lo que se debe de realizar, cuando recibe una señal de entrada en el sistema de control. Indica que se va encender, el tiempo que va a estar operando.

#### **Elemento de corrección**

Es el que recibe las indicaciones del elemento de control y realiza las acciones que cambian la variable de respuesta al valor requerido. Este subsistema se puede unir con el elemento de control para formar un componente llamado controlador.

#### **Proceso**

El proceso también es llamado planta, es en donde se va a controlar la variable.

### **7.3.1.4. Sistemas en lazo cerrado**

Los sistemas de lazo cerrado a diferencia del de lazo abierto si utilizan la retroalimentación en la señal de entrada, esto permite que la variable de salida sea ajustada y mantenida. Si los factores externos crean error entre la respuesta y el valor requerido, la información que retorna en la entrada corrige el sistema y disminuye el error. Existen dos tipos de realimentación, negativa y positiva. La primera es la utilizada para controlar la salida, en esta se resta el valor de retroalimentación a la entrada. En la positiva en vez de restar se suman las dos señales, esto provoca el aumento del error.

# **7.3.1.5. Elementos de sistemas de control en lazo cerrado**

Según Bolton (2001) al igual que los elementos de sistemas de control en lazo abierto, estos también pueden estar unidos o separados de diferentes formas, pero se deben cumplir todas las funciones de los subsistemas para que el lazo cerrado accione correctamente. Este tiene más elementos que el abierto, por ese motivo se pueden corregir los errores de manera automatizada.

#### **Elemento de comparación**

Este realiza una comparación del valor de referencia o requerido con el valor medido en la salida, la diferencia entre estos dos se conoce como señal de error. Por este elemento se logra comunicar que la salida del sistema no es la adecuada, introduce la información de la respuesta al inicio.

# **Elemento de control**

Es el elemento que recibe la señal del comparador, indica que acción se debe de realizar para corregir el error. El control envía las instrucciones al elemento corrección, si los dos están unidos se les llama controlador.

# **Elemento de corrección**

Este recibe la señal del control y realiza las acciones para cambiar el valor de la salida, trata de disminuir el error que encontró el elemento de comparación.

# **Proceso**

El proceso también es llamado planta, es en donde se va a controlar la variable.

# **Elemento de medición**

Se encarga de suministrar la señal de realimentación al elemento de comparación. La información que se envía proviene del valor de la salida, gracias a la medición se puede conocer si la señal está ajustada al valor de referencia.

#### **7.3.2. Controladores**

El controlador está formado de dos elementos, el de control y corrección. Es un componente de los sistemas en lazo cerrado, tiene dos funciones principales. Una de estas es decidir qué acciones se deben tomar para corregir el error. La otra es realizar las acciones para reducir el error entre el valor de referencia y la salida del sistema. Según Bolton (2001) se denomina ley de control a la relación de la salida con la entrada y existen tres formas que son: proporcional, integral y derivativo.

# **7.3.2.1. Control proporcional**

Este tipo de controlador corrige el error de forma proporcional. Cuando el error aumenta la corrección crecerá. Si el error disminuye, también la magnitud de la corrección se reduce. Según explica Bolton (2001) al identificar con *e* la entrada de la señal de error y con *K<sup>p</sup>* la constante de la ganancia proporcional, se obtiene que la salida es:

$$
Salida = K_p e
$$
 (Ec. 48)

#### **7.3.2.2. Control integral**

Este tipo control corrige según la integración de la magnitud del error con respecto al tiempo transcurrido desde que hay diferencia entre el valor requerido y la salida. En este se va sumando el error acumulado en el transcurso del tiempo para realizar la corrección, mientras más tiempo hay error, la corrección será mayor. Según Bolton (2001) al identificar con *e* la entrada de la señal de error, el tiempo con *t* y con *K<sup>i</sup>* la constante de la ganancia integral, se obtiene que la salida es:

$$
Salida = K_i \int_0^t e \, dt
$$
 (Ec. 49)

#### **7.3.2.3. Control derivativo**

En este tipo de controlador realiza la corrección según la rapidez con la que cambia el error del sistema. Si se encuentra una variación muy grande en la señal de error, el control derivativo también hará una corrección gran magnitud. Cuando el cambio del error es pequeño, se corregirá gradualmente. El controlador derivativo anticipa el error próximo según la rapidez del cambio del error, pero si se mantiene constante el error no ocurrirá ninguna corrección. Según explica Bolton (2001) al identificar con *e* la entrada de la señal de error, el tiempo con *t* y con *K<sup>d</sup>* la constante de la ganancia derivativa, se obtiene que la salida es:

$$
Salida = K_d \frac{de}{dt}
$$
 (Ec. 50)

#### **7.3.2.4. Control PID**

Según explica Bolton (2001) la unión de los controladores de proporción, integración y derivación. Este tipo de sistema control obtiene cada una de las funciones de los anteriores. Al identificar con *e* la entrada de la señal de error, el tiempo con *t,* con *K<sup>p</sup>* la constante de la ganancia proporcional, con *K<sup>i</sup>* la constante de la ganancia integral y con *K<sup>d</sup>* la constante de la ganancia derivativa, se obtiene que la salida es:

$$
Salida = K_p e + K_i \int_0^t e \, dt + K_d \frac{de}{dt} \tag{Ec. 51}
$$

Según Åström y Hägglund (2009) el control PID es posiblemente el controlador más utilizado para la retroalimentación, la mayoría de sistemas de control trabajan con este algoritmo o con pequeñas variaciones. Es utilizado a nivel mundial por personas que se dedican al control y la instrumentación.

#### **7.4. Dispositivos electrónicos**

Los dispositivos electrónicos son componentes que han sido construidos para realizar una acción específica y utilizan la electricidad como fuente de alimentación.

### **7.4.1. Sensores y transductores**

Según explica Bolton (2017) un transductor es un elemento que al ejercerle un cambio físico presentara una variación relacionada. Por lo tanto, un sensor es un transductor que permite transformar un fenómeno físico a una señal eléctrica. Existe una gran variedad de sensores que permiten obtener información sobre los fenómenos físicos.

#### **7.4.1.1. Sistemas microelectromecánicos (SMES)**

Los sistemas microelectromecánicos son pequeños sensores fabricados utilizando la miniaturización de mecanismos que transforman sus variaciones mecánicas en pequeñas señales eléctricas. Los acelerómetros son parte de los SMES y permiten medir la aceleración a la que es sometido el sensor, son muy utilizados en los teléfonos móviles.

# **7.4.1.2. Codificador rotatorio**

Este tipo de sensor permite medir el giro de un motor. Según Kuo (1996) este utiliza dos pequeños elementos sensibles a la variación del campo magnético que transforman los cambios magnéticos a señales eléctricas, que permiten medir los grados de rotación con respecto a una posición de referencia.

#### **7.4.2. Motores DC**

Los motores DC transforman la electricidad de corriente continua a movimiento giratorio. Se puede cambiar el sentido del giro si se modifica la polaridad de la corriente en las entradas del motor. La velocidad con la que rota se logra controlar mediante la continuidad de la electricidad, si no hay pausa en la señal de entrada, el motor girará a su máxima velocidad. Se caracterizan por ser más sencillos de controlar que los de alterna en los sistemas de control.

# **7.4.2.1. Motor con escobillas**

Los motores con escobillas son los que son más utilizados en la industria ya que son sencillos de utilizar. Según Kuo (1996) estos necesitan se desgastan ya que las escobillas provocan rozamiento y con el tiempo van deteriorando. Se componen de una bobina que gira según la polaridad de la carga eléctrica, a esta se le denomina como rotor. También cuentan con una pieza llamada estator que es un imán permanente, colocado de forma fija alrededor del rotor, que se encarga de inducir un campo magnético sobre el rotor. Las escobillas se encargan de alimentar eléctricamente las bobinas del rotor, se genera un campo magnético en las bobinas que provocan un movimiento giratorio hasta que esté alineado con el campo magnético del imán permanente. Un conmutador se encarga de invertir la polaridad de las escobillas, provocando que el giro continúe en el rotor.

#### **7.4.2.2. Motor sin escobillas**

Según Kuo (1996) los motores sin escobillas tienen la ventaja que no utilizan piezas con rozamiento, tienen más vida útil y no es necesario hacerles mantenimiento muy seguido. Tienen la ventaja que son más rápidos ya que no se frena su giro con las escobillas. El rotor es un imán permanente y su estator son varias bobinas alrededor de la pieza giratoria. Se activan las bobinas según se requiere que gire el motor y el rotor se va alineando con el campo magnético generado de cada una de estas.

# **7.4.3. Sistemas embebidos**

Un sistema embebido es un dispositivo construido para realizar una cantidad de tareas limitadas, las acciones pueden ser programadas según lo requiera la actividad. Son utilizados para cumplir funciones que no son tan exigentes y se pueden incluir en proyectos en donde no se requiera de equipo muy especializado.

#### **7.4.3.1. Tarjeta de desarrollo**

Las tarjetas de desarrollo son sistemas embebidos que se utilizan para realizar prototipos electrónicos. Permiten reducir el costo y tiempo de los proyectos a comparación de los circuitos elaborados desde cero. Incorporan un microprocesador o un microcontrolador, al cual se le pueden programar instrucciones que permiten realizar una tarea deseada. Cuentan con varias entradas y salidas de propósito general, que pueden ejecutar acciones especificadas por el usuario.

## **Raspberry Pi Zero W (2017)**

Es una tarjeta electrónica desarrollada por una empresa de Reino Unido. Es la placa de menor tamaño de la compañía a un costo muy bajo. La Raspberry Pi Zero W a diferencia de su versión anterior si cuenta con comunicación Wifi. Utiliza un procesador ARM de un solo núcleo a 1GHz.

#### **Raspberry Pi 4 (2019)**

Desarrollada por una empresa de Reino Unido en 2019, la versión cuatro de su principal producto trae como novedad la utilización de un procesador ARM Cortex A72 de cuatro núcleos. La tarjeta cuenta con varias presentaciones de diferentes tamaños de memoria RAM.

#### **7.4.3.2. Lenguaje de programación**

Los leguajes de programación permiten comunicar las instrucciones que debe realizar la máquina, para ejecutar una acción. Es un conjunto de instrucciones que indican al microprocesador o al microcontrolador que hacer.

#### **Python**

El lenguaje Python es utilizado para realizar operaciones complejas sin mucha dificultad, pero tiene un costo en la velocidad de ejecución de las instrucciones. Fue desarrollado por Guido van Rossum. Python busca simplificar la escritura del código y soporta la programación orientada a objetos.

# **8. PROPUESTA DE ÍNDICE DE CONTENIDOS**

La propuesta del índice de contenidos para el informe final es la siguiente:

ÍNDICE GENERAL ÍNDICE DE ILUSTRACIONES LISTA DE SÍMBOLOS GLOSARIO RESUMEN PLANTEAMIENTO DEL PROBLEMA **OBJETIVOS** RESUMEN DE MARCO TÉORICO INTRODUCCIÓN 1. MARCO REFERENCIAL 2. MARCO TEÓRICO 1.1. Diseño y análisis de experimentos 1.1.1. Prueba para datos pareados 1.1.2. Análisis de varianza de un factor 1.1.2.1. Ecuaciones para el análisis de varianza 1.1.3. Supuestos del análisis de varianza 1.1.3.1. Prueba de normalidad de Kolmogorov-Smirnov 1.1.3.2. Prueba de homocedasticidad de **Bartlett** 1.1.4. Contrastes para medias

- 1.1.4.1. Método de Tukey
- 1.1.4.2. Método de Duncan
- 1.1.5. Diseños de bloques
	- 1.1.5.1. Diseño de bloques completos al azar
	- 1.1.5.2. Diseño en cuadro latino
	- 1.1.6.1. Diseños factoriales 2<sup>k</sup>
- 1.2. Enfermedad de Parkinson
	- 1.2.1. Síntomas de enfermedad de Parkinson
		- 1.2.1.1. Trastornos motores
		- 1.2.1.2. Trastornos no motores
- 1.3. Sistemas de control
	- 1.3.1. Sistemas
		- 1.3.1.1. Modelos
		- 1.3.1.2. Sistemas en lazo abierto
		- 1.3.1.3. Elementos de sistemas de control en lazo abierto
		- 1.3.1.4. Sistemas en lazo cerrado
		- 1.3.1.5. Elementos de sistemas de control en lazo cerrado
	- 1.3.2. Controladores
		- 1.3.2.1. Control proporcional
		- 1.3.2.2. Control integral
		- 1.3.2.3. Control derivativo
		- 1.3.2.4. Control PID
- 1.4. Dispositivos electrónicos
	- 1.4.1. Sensores y transductores
		- 1.4.1.1. Sistemas microelectromecánicos (SMES)
		- 1.4.1.2. Codificador rotatorio
- 1.4.2. Motores DC
	- 1.4.2.1. Motor con escobillas
	- 1.4.2.2. Motor sin escobillas
- 1.4.3. Sistemas embebidos
	- 1.4.3.1. Tarjeta de desarrollo
	- 1.4.3.2. Lenguaje de programación

# 3. PRESENTACIÓN DE RESULTADOS

- 2.1. Tarjeta de desarrollo que realiza más cálculos por minuto
- 2.2. Caja reductora con menor tiempo de respuesta
- 2.3. Constantes de sistema de control PID con mayor reducción temblor
- 2.4. Disminución de la vibración del prototipo con respecto a una cuchara convensional
- 4. DISCUSIÓN DE RESULTADOS

CONCLUSIONES RECOMENDACIONES BIBLIOGRAFÍA Y REFERENCIAS APÉNDICE ANEXOS

# **9. METODOLOGÍA**

#### **9.1. Características del estudio**

El enfoque del estudio propuesto es cuantitativo, ya que los datos que se van a analizar se toman de dispositivos electrónicos, estos se encargan de medir y ponderar las magnitudes físicas. Aunque los factores cuantitativos se tomaran como cualitativos al momento de realizar el diseño experimental. Se van a comparar distintos valores para los factores, se analizará el efecto que tienen sobre el sistema de control.

El alcance es correlacional, dado que se van a relacionar las variables que influyen en la estabilización del dispositivo y a comparar estos para conocer que valores son los que logran mejores resultados. Se someterá a pruebas el tipo de caja reductora con diferentes pesos y grados de rotación para conocer cual tiene mejor aceleración. Se analizará el rendimiento de las tarjetas electrónicas, tomando en consideración el lenguaje de programación y si el dispositivo tiene interfaz gráfica. Se van probar diferentes niveles de las constantes del control PID para conocer que combinación logra disminuir el temblor de la cuchara electrónica.

El diseño adoptado será experimental, pues la información de los sensores se obtendrá realizando variaciones deliberadas; además será transversal pues se comparará la aceleración del dispositivo contra una cuchara convencional para conocer si se logra una reducción significativa al utilizar un sistema de control.

# **9.2. Unidades de análisis**

La población en estudio estará formada por los datos obtenidos del acelerómetro y de la tarjeta electrónica, de la cual se extraerán muestras con el acelerómetro a la velocidad determinada por el fabricante del sensor, que serán estudiadas en su totalidad.

# **9.3. Variables**

En este apartado se describen las variables que se pretenden utilizar para la realización del trabajo.

| Variable            | Definición teórica                                    | Definición operativa |
|---------------------|-------------------------------------------------------|----------------------|
| <b>Constante de</b> | Constante que representa la Número                    | real                 |
| proporción $(K_p)$  | ganancia de proporción, cuando adimensional. Se mide  |                      |
|                     | aumenta el error; indica a que relacionando la salida |                      |
|                     | magnitud se debe corregir el con la entrada           | del                  |
|                     | control PID sistema.<br>de<br>sistema                 | Escala<br>de         |
|                     | integración, razón.<br>(proporción,                   |                      |
|                     | derivación).<br>Variable                              |                      |
|                     | cuantitativa continua.                                |                      |

Tabla III. **Variables del estudio**

Continuación tabla III.

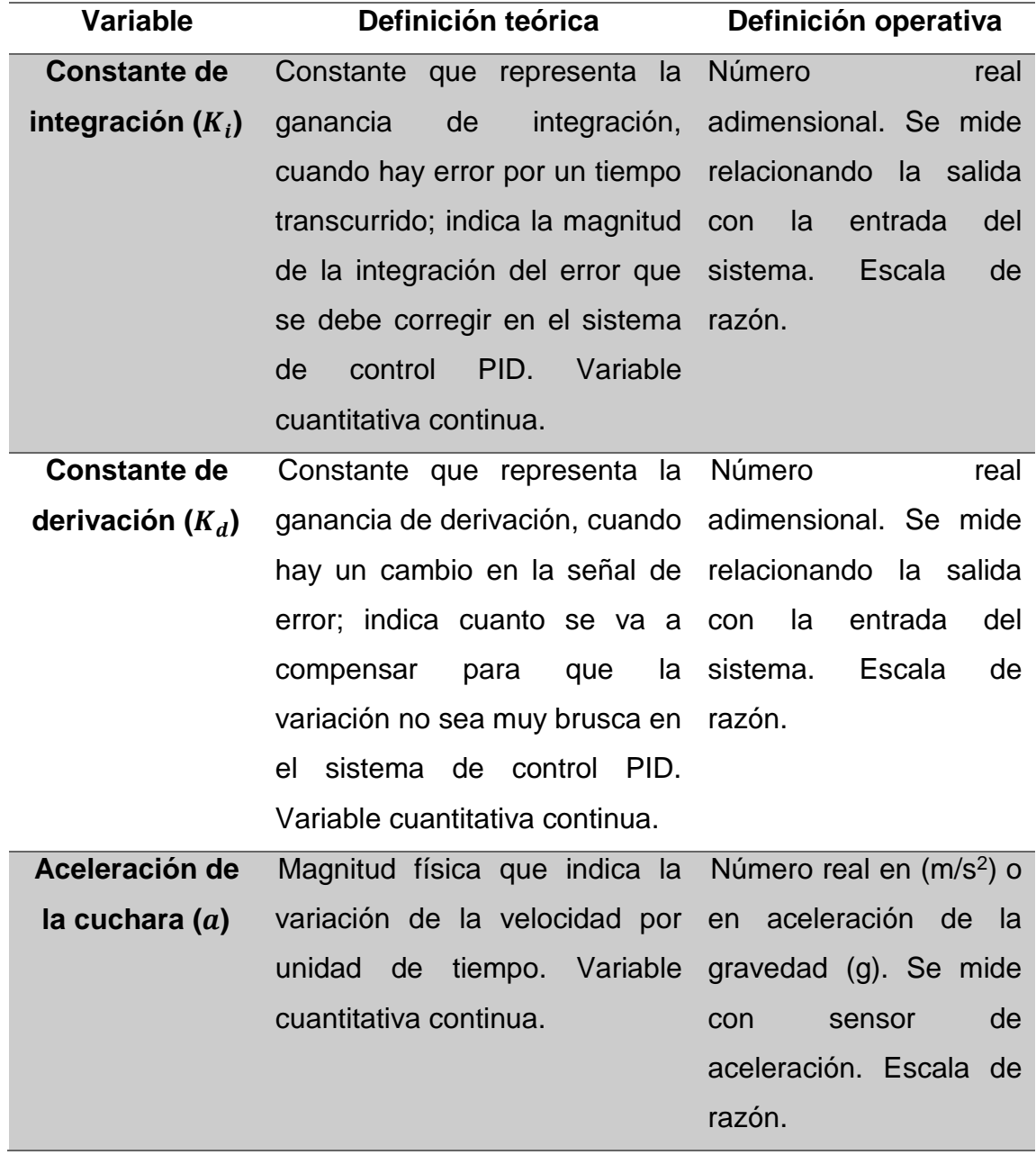

Continuación tabla III.

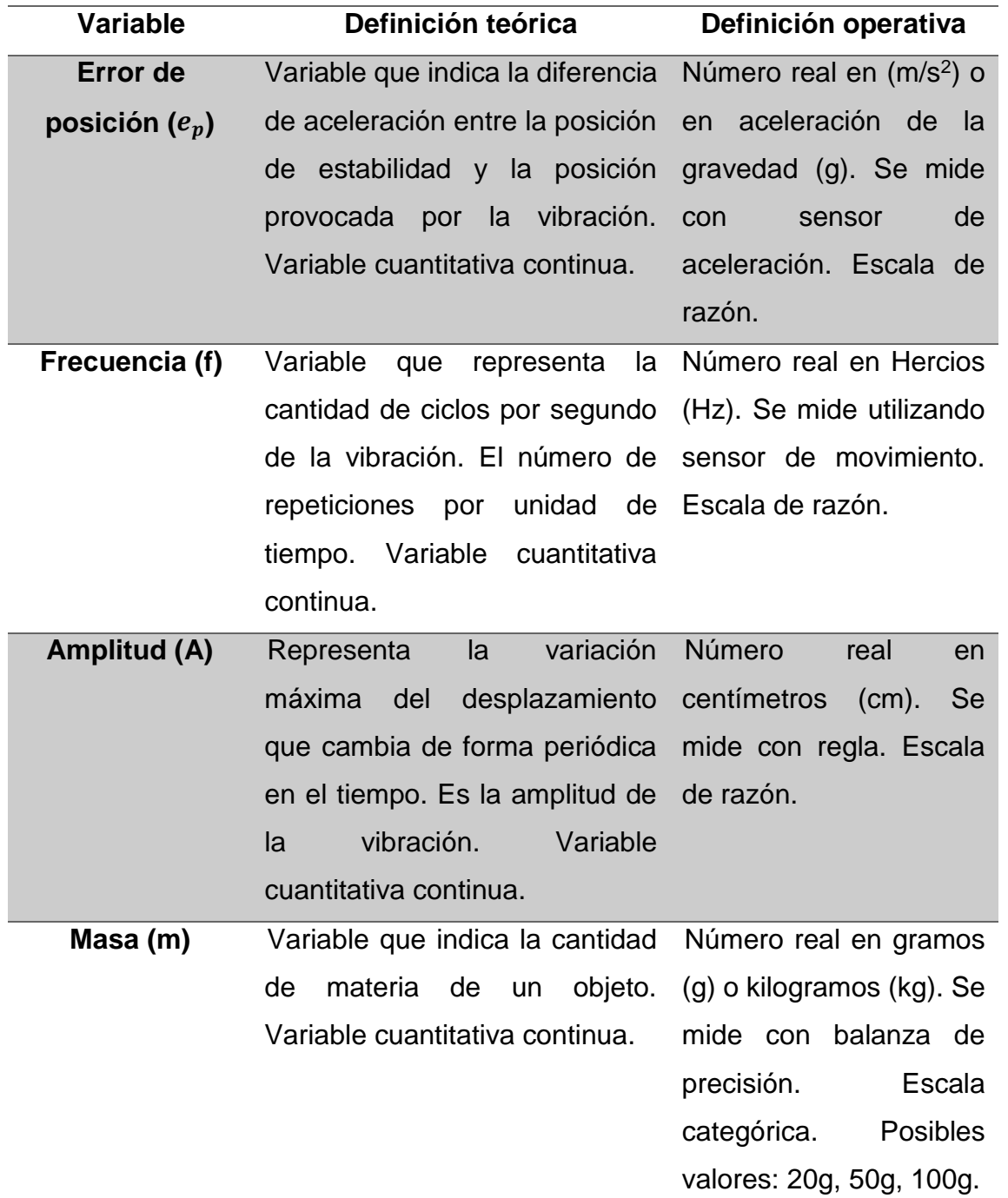

Continuación tabla III.

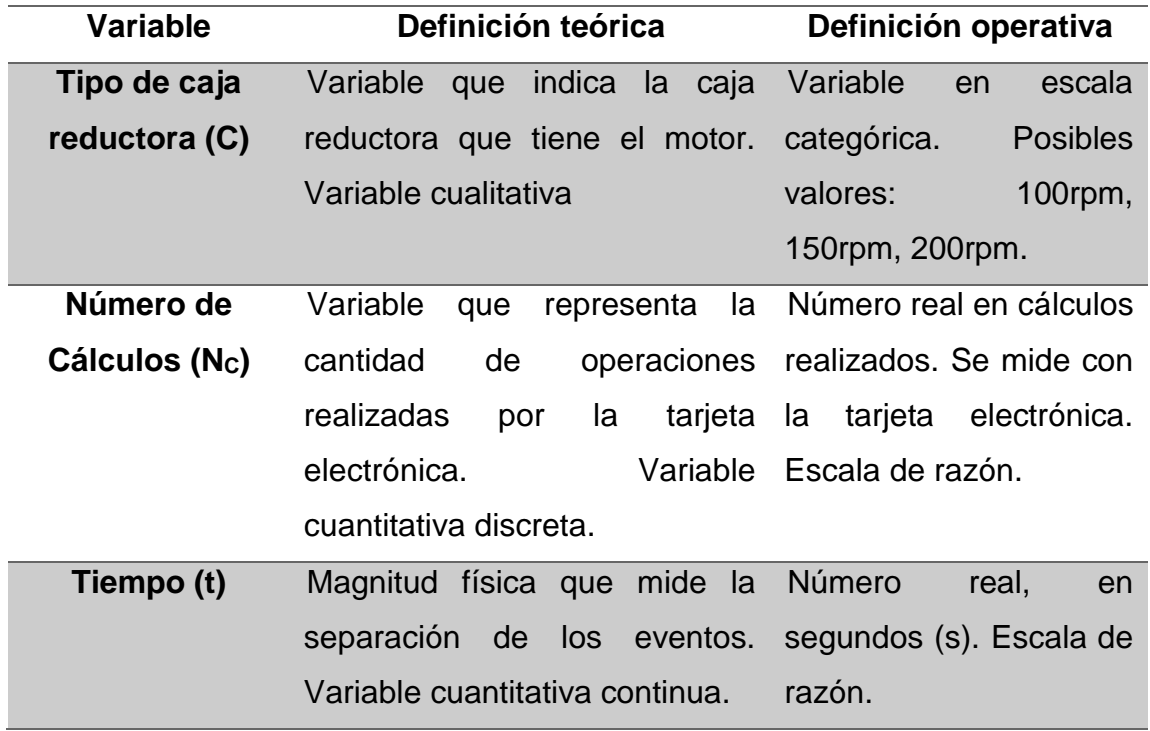

Fuente: elaboración propia.

#### **9.4. Fases del estudio**

El proceso del estudio se planificó en cinco fases. La primera fase es la revisión literaria, en donde se recopila información sobre los temas de interés. En la segunda se recolectan los datos obtenidos de las pruebas. En la fase tres se analiza la información obtenida. En la cuarta se interpreta los resultados del estudio. En la última, la redacción del informe final.

### **9.4.1. Fase 1: Revisión literatura**

Este trabajo ocupa tres áreas las cuales son medicina, electrónica y estadística. Por lo tanto, se debe de revisar información sobre la enfermedad de Parkinson, conocer las características del temblor de manos. En el área electrónica se recopilará información sobre los sistemas de control retroalimentados, también documentación sobre el hardware que se utilizará en el dispositivo. En estadística se revisará literatura del diseño y análisis de experimentos.

#### **9.4.2. Fase 2: Recolección de la información**

La recolección de datos se obtendrá por medio de los sensores de aceleración y giro del motor del sistema de control. Estos sensores son un acelerómetro que indica la aceleración de un objeto y un *encoder* que indica el giro del motor.

Se realizarán pruebas de la cantidad de cálculos ejecutados en un minuto para probar si hay diferencia en las tarjetas electrónicas, se utilizará una variable de bloqueo para disminuir el error, si tiene o no interfaz gráfica el dispositivo. Se obtendrán cinco observaciones para cada caso.

Se probará el tiempo de respuesta del motor con diferentes cajas reductoras para conocer si hay diferencia significativa al realizar un proceso de repetición de rotación. Habrá una variable de bloqueo, el peso que sostiene el eje mientras gira.

Se simulará el sistema con un software para calcular las constantes del control PID, se tomarán variaciones de estas siendo un valor alto y uno bajo, se realizarán pruebas en el dispositivo programando los distintos niveles de las constantes y se recopilarán los datos de la aceleración del dispositivo.

# **9.4.3. Fase 3: Análisis de información**

Se realizará un diseño de bloques completamente al azar para probar si hay diferencia en la cantidad de cálculos completados por minuto de las tarjetas electrónicas, la variable de bloqueo es si existe interfaz gráfica en el dispositivo. Se realizará el análisis de la varianza, pruebas Post-hoc y se probaran los supuestos de los datos.

Se realizará un diseño experimental de bloques completamente al azar para las dos posiciones de los motores en el dispositivo, se probará el tiempo en realizar un proceso de rotación de las distintas cajas reductoras con una variable de bloqueo, el peso que debe mover el motor. Se hará un análisis de varianza y las pruebas Post-hoc para conocer si hay una diferencia significativa entre las cajas reductoras. Se comprobarán los supuestos de los datos obtenidos para verificar que los resultados son correctos.

Se realizará un diseño experimental 2<sup>3</sup> para conocer como es afectada la aceleración del dispositivo. Se realizará un análisis de varianza y se utilizarán pruebas Post-hoc para conocer la combinación de los valores de las constantes que mejor logran disminuir la aceleración que es aplicada al dispositivo. Se comprobarán los supuestos para verificar que los resultados son correctos.

Se espera conocer la reducción del error mediante la comparación de una cuchara convencional contra la cuchara estabilizadora. Para esto se realizará una prueba de datos pareados a las medias de la aceleración del dispositivo con sistema de control con el que aplica el movimiento. Se pretende cuantificar la reducción de movimiento conseguida con el prototipo.

### **9.4.4. Fase 4: Interpretación de información**

Se espera que las pruebas realizadas permitan conocer que diseño debe tener la cuchara estabilizadora para lograr reducir de mejor forma las vibraciones provocadas por el temblor de la enfermedad de Parkinson.

# **9.4.5. Fase 5: Redacción de informe final**

Con la información obtenida y generada realizar la redacción del informe final, en el cual se incluyen las conclusiones y las recomendaciones del estudio.

# **10. TÉCNICAS DE ANÁLISIS**

Pruebas de Normalidad: se utilizará la prueba de Kolmogorov-Smirnov para conocer si la distribución de datos, registrados por los sensores de la cuchara electrónica, se ajusta a una distribución normal. Con base en ello se tomará la decisión de aplicar un análisis paramétrico o no paramétrico.

Pruebas de hipótesis: se utilizará la prueba de hipótesis de comparación de medias de datos pareados para demostrar si hay igualdad de vibración entre la cuchara con sistema de control y la cuchara convencional.

Se utilizará la prueba de hipótesis para las tarjetas electrónicas, en las cuales se hará un programa que realice un proceso por un tiempo definido, para demostrar si hay una diferencia significativa en la cantidad de cálculos realizados por minuto. También se hará la misma para conocer si hay una diferencia significativa entre las distintas cajas reductoras en la respuesta del motor con diferentes pesos. De la misma manera, para los distintos valores de las constantes del sistema de control, para conocer si hay una diferencia significativa entre las medias de la aceleración.

Análisis de varianza: se utilizará un análisis de varianza con la prueba de F de Fisher para conocer si hay una diferencia entre las medias de la vibración de la cuchara electrónica y una convencional. Esta prueba se realizará con diferentes valores de la frecuencia para la vibración provocada hacia las dos cucharas, lo que permitirá conocer si la cuchará estabilizadora logra disminuir significativamente el temblor.

Se realizará un análisis de varianza con la prueba de F de Fisher. Se probará si hay una diferencia para la velocidad del procesamiento de datos entre las tarjetas electrónicas. También se inferirá si la caja reductora que se utilizará en el prototipo influye en la respuesta del motor. Esto permitirá demostrar si hay una diferencia significativa entre las combinaciones de las constantes del sistema de control.

Pruebas de Post Hoc: se utilizará las pruebas de Duncan y Tukey en los datos de cada caso, después del análisis de varianza, para demostrar si las medias de cada grupo son significativamente diferentes. Además, el método de Hsu será utilizado para conocer si la mejor media es significativamente diferente a las otras medias. Esto permitirá discriminar que tarjeta electrónica realiza más cálculos por minuto. También se encontrará la caja reductora que tiene mejor respuesta y la combinación de las constantes del sistema de control se debe elegir.
# **11. CRONOGRAMA**

El trabajo se desarrollará en cinco fases, el tiempo estimado es de quince semanas, la distribución planeada es se muestra en la tabla IV.

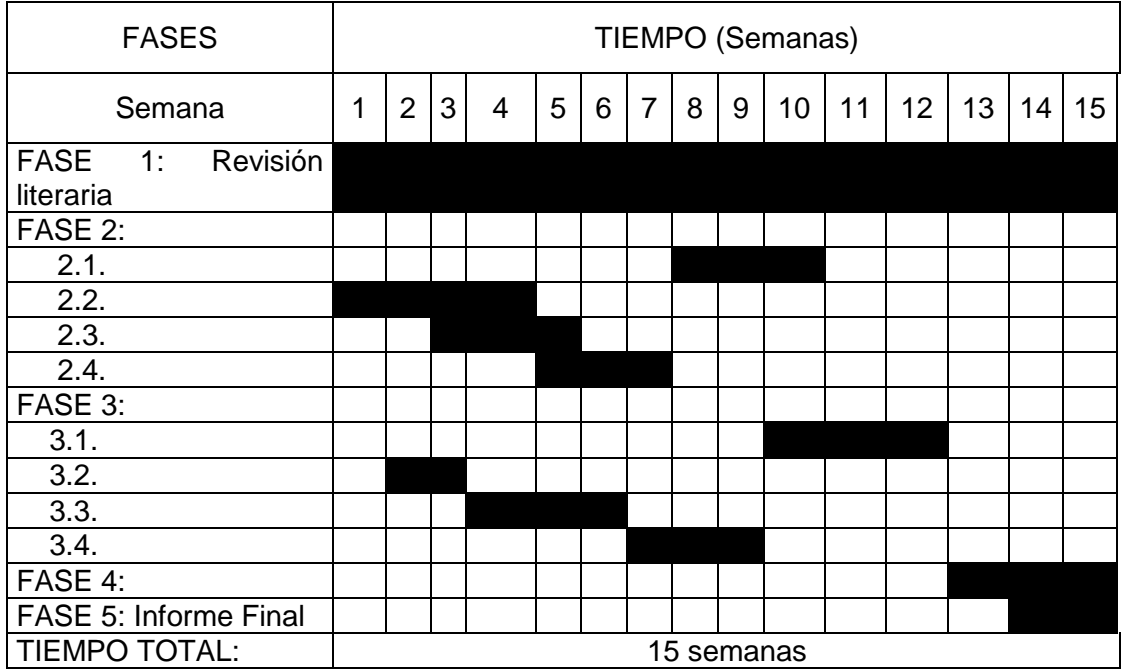

## Tabla IV. **Cronograma**

Fuente: elaboración propia.

# **12. FACTIBILIDAD DEL ESTUDIO**

#### **12.1. Recurso humano**

Para este estudio no se necesita recurso humano adicional, solamente la persona que ejecutará las pruebas experimentales.

#### **12.2. Recursos financieros**

El proyecto se desarrollará utilizando los materiales que se presentan en la tabla V, incluyendo los costos de cada uno.

### Tabla V. **Costos**

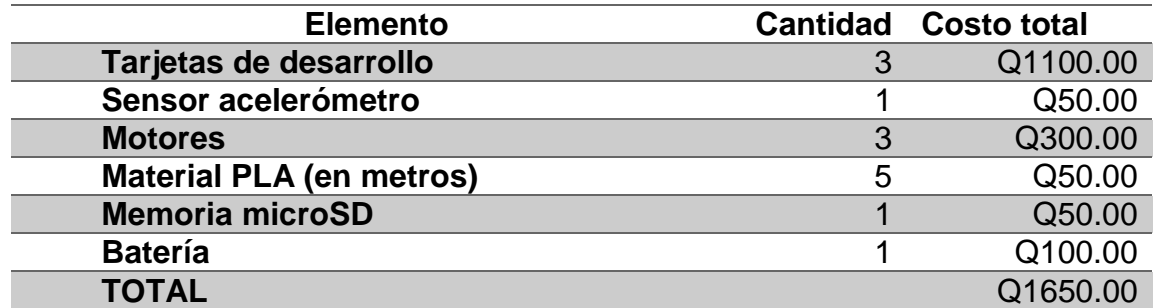

Fuente: elaboración propia.

### **12.3. Recursos tecnológicos**

Los recursos tecnológicos que se ha planeado utilizar se muestran a continuación:

- Software libre R Studio
- Software libre Python
- Software libre C
- Raspberry Pi OS

### **12.4. Acceso a información y permisos**

Los datos que se utilizarán para el estudio se generarán con los sensores de la cuchara estabilizadora.

#### **12.5. Equipo e infraestructura**

El equipo que se planea utilizar para realizar el proyecto es el siguiente:

- Balanza digital
- Raspberry PI W Zero
- Raspberry PI 4 modelo 4GB RAM
- Equipo de pruebas de movimiento

## **13. REFERENCIAS**

- 1. Åström, K. y Hägglund, T. (2009). *PID Avanzado* (1ª ed.). Madrid, España: Prentice Hall.
- 2. Bain, P. (2002). The management of tremor. *Journal of Neurology, Neurosurgery & Psychiatry*, *72*(1), i3-i9.
- 3. Bolton, W. (2001). *Ingeniería de Control* (2ª ed.). Ciudad de México, México: Alfaomega.
- 4. Bolton, W. (2017). *Mecatrónica Sistemas de control electrónico en la ingeniería mecánica y eléctrica*. (6ª ed.). Ciudad de México, México: Alfaomega.
- 5. Canavos, G. (1998). *Probabilidad y estadística aplicaciones y métodos*. (1ª ed.). Estado de México, México: Editorial McGraw-Hill.
- 6. Chaná, P. (2010). *Enfermedad de Parkinson*. (1ª ed.). Santiago de Chile, Chile: Ediciones Eva Ramírez Zlatar.
- 7. Elble, R. y Ellenbogen, A. (2017). *Digitizing tablet and Fahn–Tolosa–Marín ratings of Archimedes spirals have comparable minimum detectable change in essential tremor.* Tremor and Other Hyperkinetic Movements, 7.
- 8. Elble, R., Hellriegel, H., Raethjen, J., y Deuschl, G. (2016). The essential tremor rating assessment scale. *J Neurol Neuromed*, *1*(4), 34-38.
- 9. García, J., Castillo, A., Ramírez, M., Rendón, G. y Larqué, M. (2001). Comparación de los procedimientos de Tukey, Duncan, Dunnett, Hsu y Bechhofer para selección de medias. *Agrociencia*, *35*(1), 79-86.
- 10. Gutiérrez, H. y De La Vara, R. (2008). *Análisis y diseño de experimentos.* (2ª ed.). México D.F., México: Editorial McGraw-Hill.
- 11. Hines, W. y Montgomery, D. (1996). *Probabilidad y estadística para ingeniería y administración.* (2ª ed.). México D.F., México: Editorial Continental, S.A. de C.V.
- 12. Jaimes, B., Galindo, J., y Camperos, J. (2014). Desarrollo de una herramienta en Matlab para Sintonización de Controladores PID, utilizando algoritmos genéticos basado en técnicas de optimización multiobjetivo. *Revista Sennova: Revista Del Sistema De Ciencia, Tecnología E Innovación*, *1*(1), 80-103.
- 13. Khot, R, Yi, J., y Aggarwal, D. (2020). SWAN: Designing a Companion Spoon for Mindful Eating. Proceedings of the Fourteenth International Conference on Tangible, Embedded, and Embodied Interaction (pp. 743-756).
- 14. Kuehl, R. (2001). *Diseño de experimentos.* (2ª ed.). México D.F., México: Editorial Thomson Learning.
- 15. Kuo, B. (1996). *Sistemas de Control Automático* (7ª ed.). Estado de México, México: Prentice Hall.
- 16. Lind, D., Marchal, W. y Wathen, S. (2012). *Estadística aplicada a los negocios y la economía.* (15ª ed.). México, D.F, México: Editorial McGraw-Hill.
- 17. Mansur, P., Cury, L., Andrade, A., Pereira, A., Miotto, G., Soares, A., y Naves, E. (2007). A review on techniques for tremor recording and quantification. *Critical Reviews™ in Biomedical Engineering*, *35*(5).
- 18. Melo, O., López, L. y Melo, S. (2020). *Diseño de experimentos métodos y aplicaciones.* (2ª ed.). Bogotá, D.C, Colombia: Universidad Nacional de Colombia.
- 19. Méndez, C. (9 de noviembre, 2015). Enigmas y misterios del mal de Parkinson. *elPeriódico*. Recuperado de https://elperiodico.com.gt/nacionales/2015/11/09/enigmas-ymisterios-del-mal-de-parkinson/
- 20. Montgomery, D. (2004). *Diseño y análisis de experimentos.* (2ª ed.). México D.F., México: Editorial Limusa Wiley.
- 21. Montgomery, D. y Runner, G. (2003). *Probabilidad y estadística aplicadas a la ingeniería.* (2ª ed.). México D.F., México: Editorial Limusa, S.A. de C.V.
- 22. Natale, L., Campos, E., Fernández, J., Márquez, M., y Ac, I. (2017). Comparación experimental de controladores PID clásico, PID no lineal y PID difuso para el caso de regulación. *Res. Comput. Sci., 135*, 173-187.
- 23. Navidi, W. (2006). *Estadística para ingenieros y científicos.* (1ª ed.). México D.F., México: Editorial McGraw-Hill.
- 24. Pathak, A., Redmond, J., Allen, M., y Chou, K. (2014). A noninvasive handheld assistive device to accommodate essential tremor: a pilot study. *Movement Disorders*, *29*(6), 838-842.
- 25. Ripin, Z., Chan, P., y Alisah, I. (2020). Preliminary Evaluation of Active Tremor Cancellation Spoon for Patients with Hand Tremor.
- 26. Saavedra, J., Lupercio, G., Castro, E., y Hernández, J. (2005). Efecto del tens en el temblor de la enfermedad de Parkinson. *Archivos de Neurociencias*, *10*(3), 133-139.
- 27. Sampieri, R., Fernández, C. y Baptista, P. (2014). *Metodología de la Investigación*. (6ª ed.). México D.F., México: Editorial McGraw-Hill.
- 28. Walpole, R., Myers, R., Myers, S., y Ye, K. (2012). Probabilidad y estadística para Ingeniería y Ciencias. (9ª ed.). México: Prentice Hall.